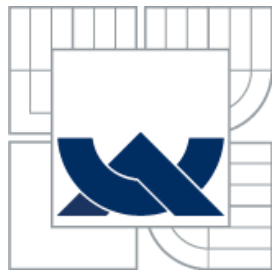

# VYSOKÉ UČENÍ TECHNICKÉ V BRNĚ BRNO UNIVERSITY OF TECHNOLOGY

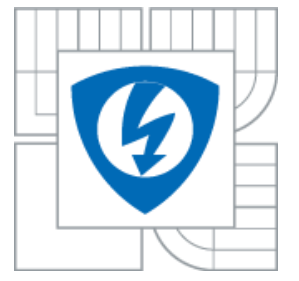

FAKULTA ELEKTROTECHNIKY A KOMUNIKAČNÍCH TECHNOLOGIÍ ÚSTAV BIOMEDICÍNSKÉHO INŽENÝRSTVÍ

FACULTY OF ELECTRICAL ENGINEERING AND COMMUNICATION DEPARTMENT OF BIOMEDICAL ENGINEERING

# DETEKCE OPTICKÉHO DISKU VE SNÍMCÍCH OPTICKÉ KOHERENTNÍ TOMOGRAFIE

EXTRACTING OF THE OPTIC DISC IN OPTICAL COHERENCE TOMOGRAPHY IMAGES

DIPLOMOVÁ PRÁCE MASTER´S THESIS

AUTHOR

AUTOR PRÁCE BC. JAN ŠEDA

**SUPERVISOR** 

VEDOUCÍ PRÁCE DOC. ING. RADIM KOLÁŘ, PH. D.

BRNO 2013

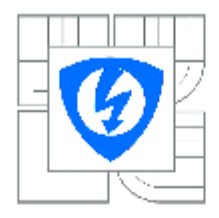

**VYSOKÉ UČENÍ TECHNICKÉ V BRNĚ** 

Fakulta elektrotechniky a komunikačních technologií

Ústav biomedicínského inženýrství

# Diplomová práce

magisterský navazující studijní obor Biomedicínské a ekologické inženýrství

**Student:** Bc, Jan Seda Ročník: 2

106261 In-Akademický rok: 2012/2013

#### **NÁZEV TÉMATU:**

#### Detekce optického disku ve snímcích optické koherentní tomografie

#### POKYNY PRO VYPRACOVÁNÍ:

1) Seznamte se s vlastnostmi snímků sítnice pořízených pomocí optické koherentní tomografie (OCT) a s fyzikálním principem této zobrazovací modality. 2) Nastudujte dostupnou literaturu zabývající se detekcí slepé skvmy (optického disku) v OCT datech. 3) Navrhněte a realizujte algoritmus v programovém prostředí MATLAB, který bude sloužit pro detekci slepé skvrny ve snímcích sítnice pořízených pomocí OCT. 4) Implementovaný algoritmus otestujte na vybraných obrazových datech. 5) Zhodnoťte a diskutuite dosažené výsledky, 6) K vytvořeným programovým modulům zpracuite přehledný návod k obsluze.

#### **DOPORUČENÁ LITERATURA:**

[1] JAN, J. Medical Image Processing, Reconstruction and Restoration - Concepts and Methods. CRC New York 2006.

[2] DREXLER, W., FUJIMOTO, JG. State-of-the-art retinal optical coherence tomography. Prog Retin Eye Res. 2008 Jan. Vol. 27, No. 1, pp. 45-88.

Termín zadání: 11.2.2013 Termín odevzdání: 24.5.2013

Vedoucí práce: doc. Ing. Radim Kolář, Ph.D. Konzultanti diplomové práce:

> prof. Ing. Ivo Provazník, Ph.D. Předseda oborové rady

#### **UPOZORNÉNÍ:**

Autor diplomové práce nesmí při vytváření diplomové práce porušit autorská práva třetích osob, zejména nesmí zasahovat nedovoleným způsobem do cizích autorských práv osobnostních a musí si být plně vědom následků porušení ustanovení § 11 a následujících autorského zákona č. 121/2000 Sb., včetně možných trestněprávních důsledků vyplývajících z ustanovení části druhé, hlavy VI. díl 4 Trestního zákoníku č.40/2009 Sb.

### **Abstrakt**

Hlavním úkolem této práce je návrh programu pro lokalizaci hranic optického disku v datech OCT. Součástí programu je také lokalizace "optic cup" a výpočet několika hodnot charakterizující optický disk. Práce se dále zabývá popisem principu optické koherentní tomografie používané v oftalmologii. V jedné kapitole jsou popsány vybrané publikované metody lokalizace optického disku. V závěru práce je vyhodnocena úspěšnost navrhovaného programu a porovnání s OCT Zeiss Stratus 3000.

#### **Klíčová slova**

optická koherentní tomografie, optický nerv, optický disk, papila, lokalizace optického disku

## **Abstract**

The main target of this work is a design of the program for border localization of the optic disc in OCT data. Part of this program is also localization of the "optic cup" and calculation of several values that characterize optic disc. The work is also dealing with a description of the optical coherence tomography principle which is used in ophthalmology. One chapter describes some published methods of optic cup localization. Success of the program and its comparison with OCT Zeiss Stratus 3000 is evaluated at the end of the work.

## **Keywords**

optical coherence tomography, optic nerve head, optic disc, papilla, localization optic disc

ŠEDA, J. *Detekce optického disku ve snímcích optické koherentní tomografie.* Brno: Vysoké učení technické v Brně, Fakulta elektrotechniky a komunikačních technologií, 2013. 61 s. Vedoucí diplomové práce doc. Ing. Radim Kolář, Ph.D.

#### **Prohlášení**

Prohlašuji, že svou diplomovou práci na téma Detekce optického disku ve snímcích optické koherentní tomografie jsem vypracoval samostatně pod vedením vedoucího diplomové práce a s použitím odborné literatury a dalších informačních zdrojů, které jsou všechny citovány v práci a uvedeny v seznamu literatury na konci práce.

Jako autor uvedené diplomové práce dále prohlašuji, že v souvislosti s vytvořením této diplomové práce jsem neporušil autorská práva třetích osob, zejména jsem nezasáhl nedovoleným způsobem do cizích autorských práv osobnostních a jsem si plně vědom následků porušení ustanovení § 11 a následujících autorského zákona č. 121/2000 Sb., včetně možných trestněprávních důsledků vyplývajících z ustanovení § 152 trestního zákona č. 140/1961 Sb.

V Brně dne 24.5.2013

(podpis autora)

#### **Poděkování**

Na tomto místě bych rád poděkoval mému vedoucímu doc. Ing. Radimu Kolářovi, Ph.D. za odborné vedení, za poskytnuté cenné rady, za rychlé odpovědi na mé maily a za čas věnovaný konzultacím. Mé poděkování také patří Evropské Oční Klinice Lexum v Ostravě, která mi umožnila získat data pro moji práci. Dále bych rád poděkoval mé ženě Helence za bezmeznou trpělivost.

# **Obsah**

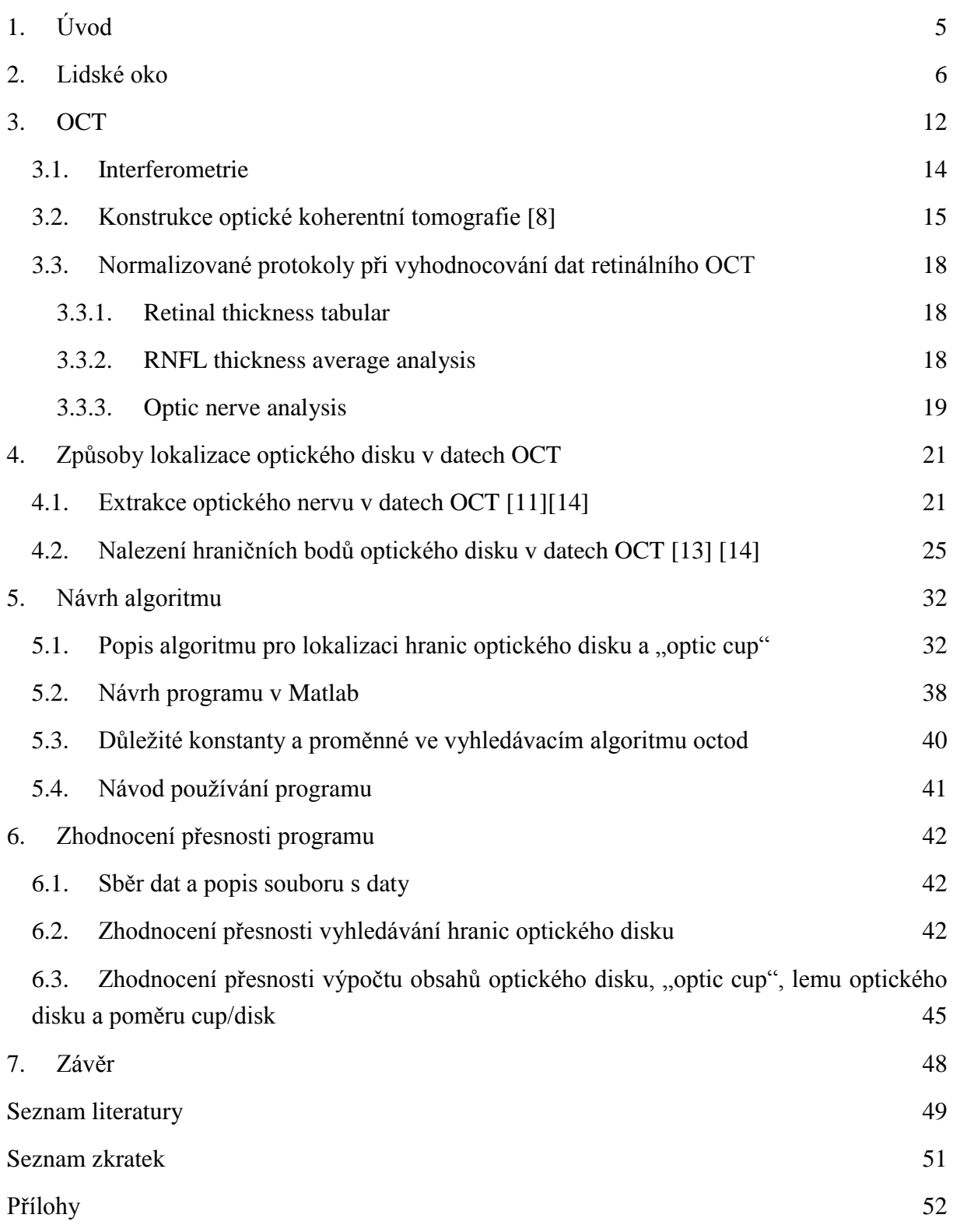

# **Seznam obrázků**

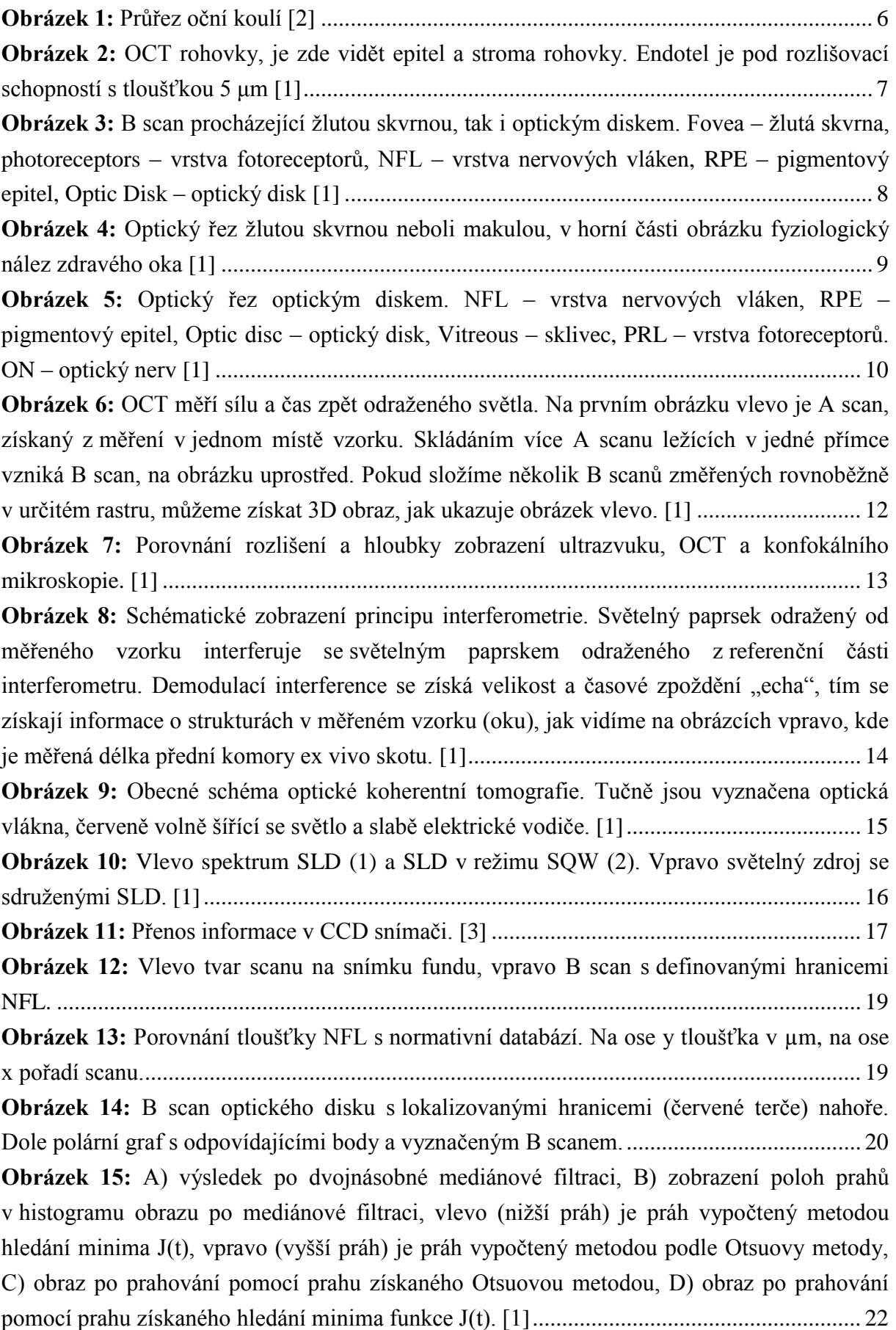

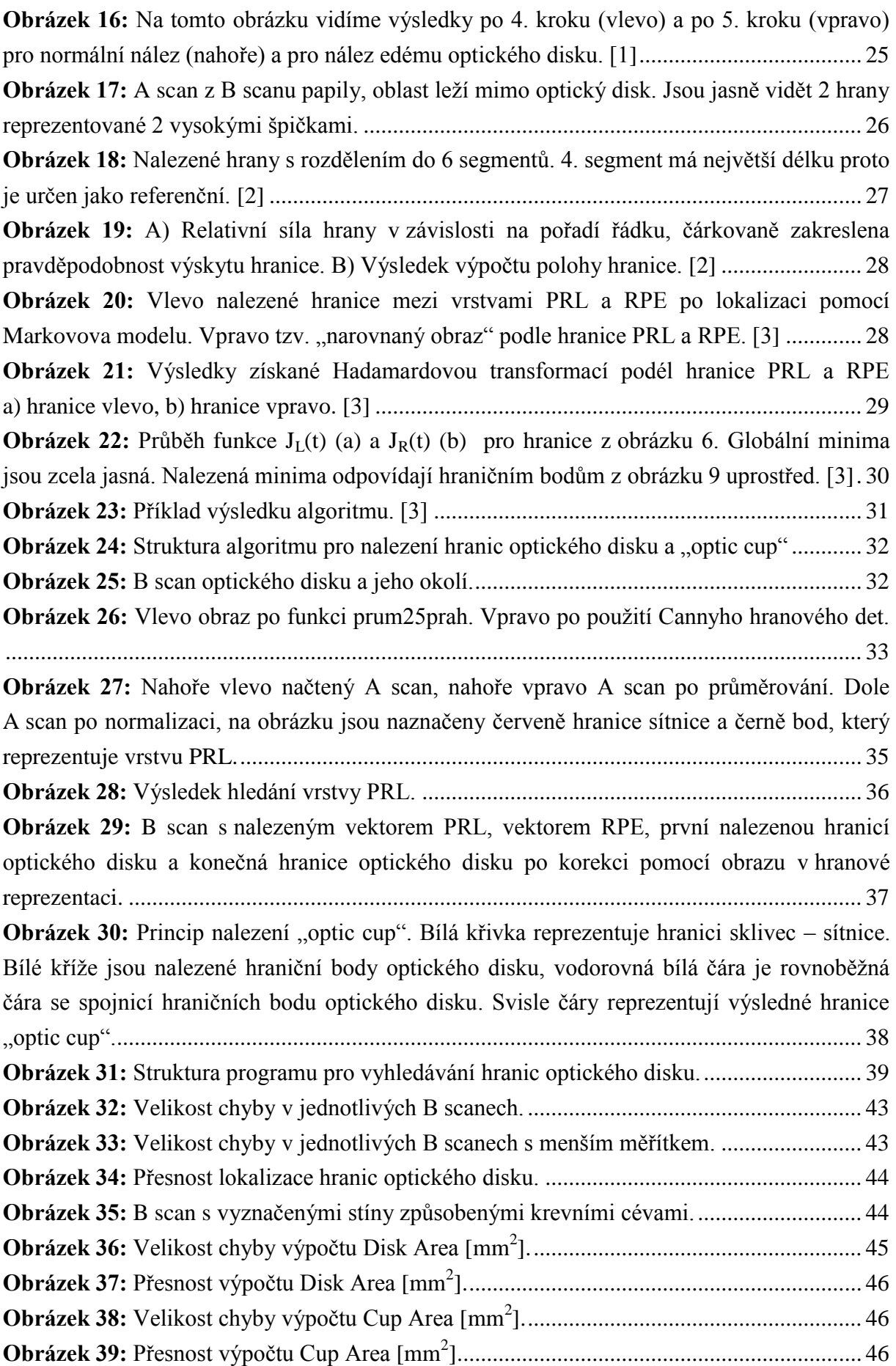

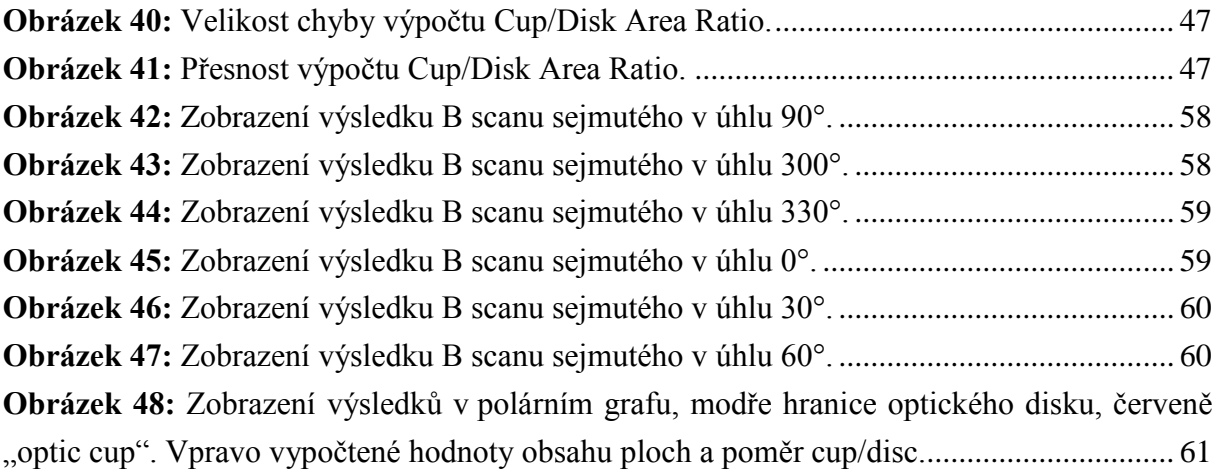

# <span id="page-9-0"></span>**1. Úvod**

Optická koherentní tomografie je rychle se rozvíjející zobrazovací metoda. Používá se v mnoha odvětvích medicíny jako dermatologie nebo kardiologie, ale největšího rozšíření se dočkala v oftalmologii. Díky použití signálu, který je velmi blízký viditelnému světlu, je OCT ideální zobrazovací metoda pro zobrazení struktur oka.

Primárním úkolem této práce je návrh algoritmu pro vyhledání hranic optického disku v datech OCT. Společně s hranicemi "optic cup" lze pomocí takto nalezených hranic vypočítat hodnoty plošných obsahů a také poměr cup/disk area ratio který slouží jako jeden z indikátorů onemocnění glaukomem.

V úvodních kapitolách je popsána anatomie oka a také princip fungování optické koherentní tomografie. V další kapitole jsou popsány způsoby lokalizace hranic optického disku v literatuře. Samotný navrhovaný program nevyhledává pouze hranice optického disku, ale také hranice "optic cup". Po nalezení hranic v 6 B scanech, které reprezentují 1 oko, program zobrazí tvar disku a vypíše vypočtené hodnoty.

V závěrečné kapitole je zhodnocena přesnost navrhovaného algoritmu.

## <span id="page-10-0"></span>**2. Lidské oko**

Lidské oko je hlavním orgánem zraku. Průřez oční koulí je na obrázku 1.

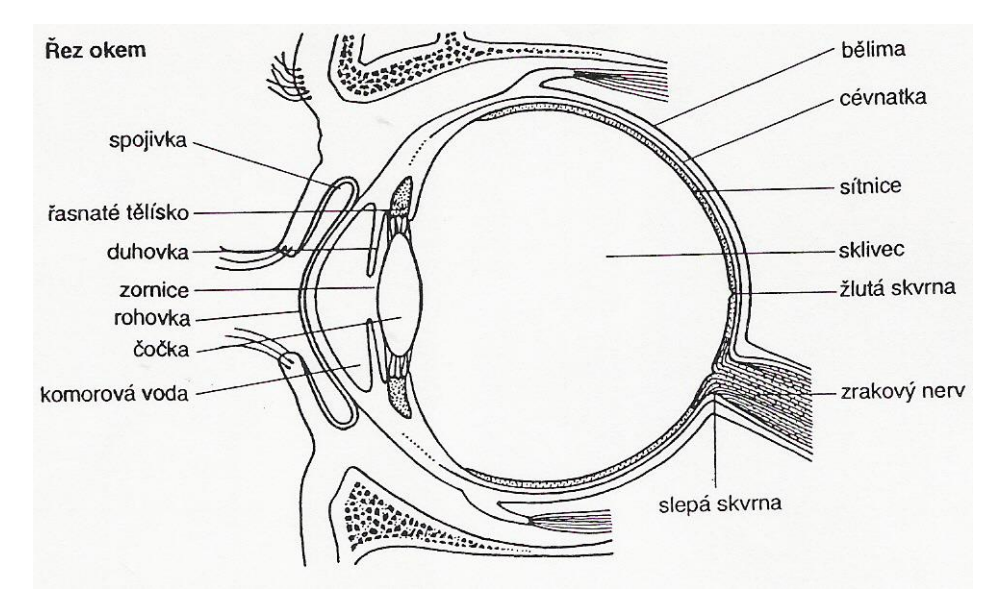

<span id="page-10-1"></span>Obrázek 1: Průřez oční koulí [\[2\]](#page-53-1)

Světlo je elektromagnetické vlnění, jež vnímáme okem neboli oční koulí. Zrak umožňuje vnímat světlo o vlnové délce 380 až 750 nm. Neumožňuje jen vnímání světla, ale i tvar, pohyb a prostorové rozložení objektů. Oko je uloženo v oční dutině v horní části lebky na tukovém polštáři, který tlumí nárazy na okolní kosti při pohybu. Otevřenou část lebky, kterým vstupuje světlo do oka, kryjí víčka. Stěnu oka tvoří 3 vrstvy: vnější bělima, střední cévnatka a vnitřní sítnice.

**Bělima** je silná vazivová blána, která je tvořena lamelami kolagenních a elastických vláken. Tvoří 5/6 oční koule. Bělima obsahuje velmi málo cév a proto má bílou barvu. Funkčně tvoří obal oka. V předním úseku přechází bělima do průhledné rohovky.

**Rohovka** tvoří 1/6 povrchu oka, je průhledná a tvoří optický vstup do oka. Její optická mohutnost se pohybuje od 38 do 48 D. Tloušťka rohovky je na krajích cca 1000 μm, v centru se pohybuje kolem 520 μm. Je tvořena třemi vrstvami: epitelem, který je pokračováním spojivky. V epitelu je mnoho nervových zakončení, proto je rohovka velmi citlivá na dotek. Epitel je silný přibližně 60 μm. Od druhé vrstvy rohovky je oddělen Bowmanovou membránou o tloušťce 12 μm. Druhá vrstva rohovky je nejsilnější a nazývá se stroma. Stroma je tvořeno lamelami kolagenních vláken, která jsou vrstvena jedno na druhé. Vnitřní strana rohovky je kryta endotelem, který je silný přibližně 5 μm. Od stroma jej dělí Descemetova membrána.

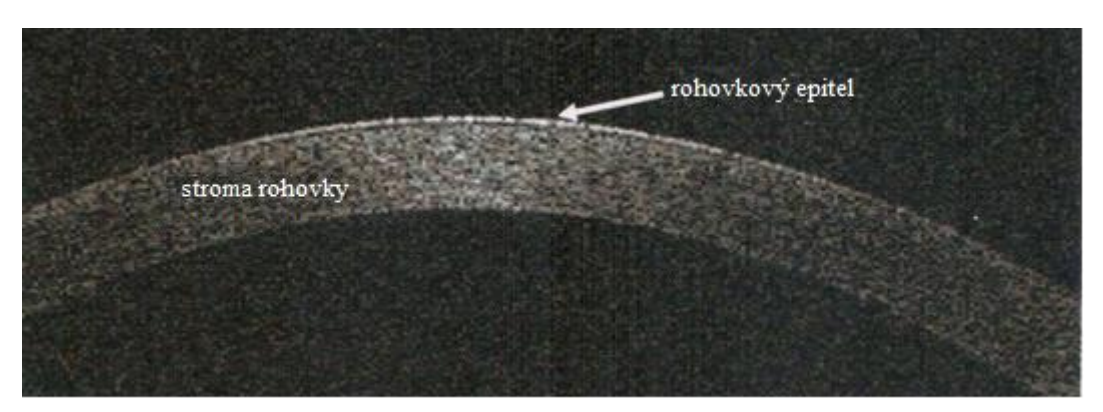

<span id="page-11-0"></span>Obrázek 2: OCT rohovky, je zde vidět epitel a stroma rohovky. Endotel je pod rozlišovací schopností s tloušťkou 5 μm. [\[1\]](#page-53-2)

**Cévnatka** je druhou vrstvou oční koule, obsahuje velké množství cév, z tohoto faktu vychází také její název. Má temně hnědou barvu, která zabraňuje rozptylu světelných paprsků v oku. Hlavním úkolem je výživa oka a hlavně sítnice. Zevní plocha sousedí přes řídké vazivo s vnitřní plochou bělimy, na vnitřní plochu přiléhá sítnice. V přední části oka cévnatka přechází v řasnaté těleso.

**Řasnaté těleso** je tvořeno prstencem, který je umístěn při zevním okraji duhovky. Z tělesa směrem do oka směřují vlákna závěsného aparátu na kterém je zavěšena čočka. Součástí řasnatého tělesa je ciliární sval, který umožňuje akomodaci čočky.

**Duhovka** je přepážka mezi předním a zadním segmentem oka. Duhovka má tvar mezikruží. V centru duhovky je kruhový otvor, který se nazývá zornice. Pohyb zornice zajišťují 2 svaly. Rozvěrač zornice zajišťuje dilataci a svěrač zornice zajišťuje stáhnutí zornice. Průměr zornice je závislý na osvětlení oka. Na zadní stěnu duhovky doléhá čočka.

**Čočka** je zavěšena na vláknech řasnatého tělíska. Čočka je složena z tuhé, rosolovité a dokonale průhledné hmoty. Na povrchu čočky je jemné vazivové pouzdro, do kterého se upínají vlákna řasnatého tělesa. Čočka je velmi pružná a uvolní-li se tah závěsných vláken, vyklene se.

**Zadní oční komora** je prostor mezi zadní plochou duhovky, zbývajících částí přední plochy čočky a částí řasnatého tělíska. Přední a zadní oční komory jsou spojeny zornicí. Obě komory jsou vyplněny komorovou vodou. Jedná se o čirou tekutinu, která obsahuje živiny pro výživu čočky a rohovky. Komorová voda se tvoří v řasnatém tělísku, ze zadní komory se dostává zornicí do přední oční komory a z přední komory Schlemmovým kanálem.

**Sklivec** je rosolovitá čirá hmota, která vyplňuje prostor celé oční koule s výjimkou přední a zadní komory. Společně s rohovkou, komorovým mokem a čočkou tvoří optické prostředí, kterým procházejí všechny paprsky dopadající na sítnici.

**Sítnice** je vnitřní vrstvou oka. Je silně prokrvena, jak je vidět na obrázku 3. Jejím hlavním úkolem je převod optického signálu na signál elektrický, který dále pokračuje na zpracování dále do mozku.

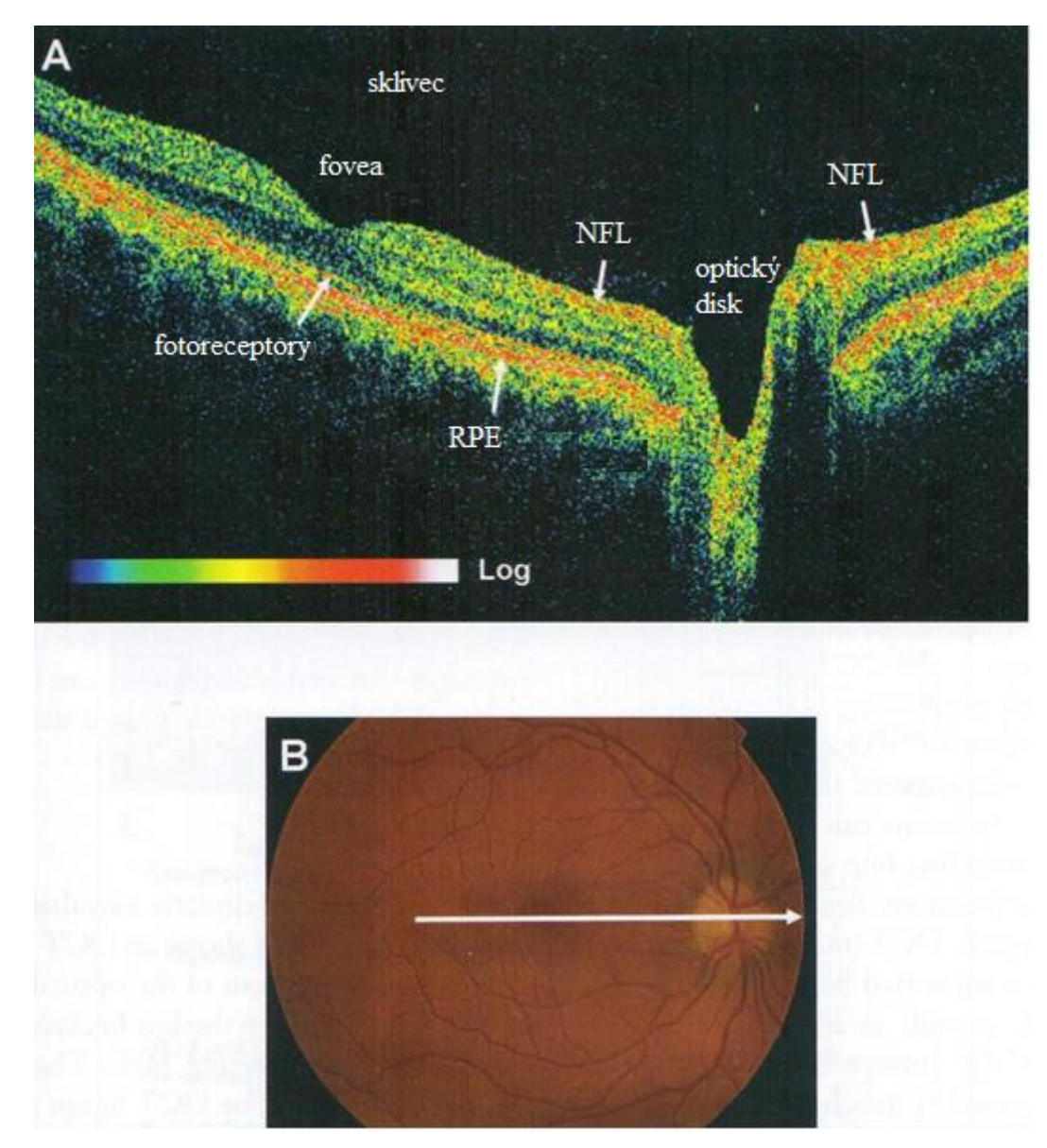

<span id="page-12-0"></span>Obrázek 3: B scan procházející žlutou skvrnou, tak i optickým diskem. Fovea – žlutá skvrna, NFL – vrstva nervových vláken, RPE – pigmentový epitel. [\[1\]](#page-53-2)

Jedná se o jemnou transparentní membránu, která vzniká odštěpením od mozkového základu a s mozkem je spojena zrakovým nervem. Na sítnici se vyskytují 2 významné body. Prvním je žlutá skvrna, jedná se o oblast nejostřejšího vidění, kde je nejvyšší výskyt světelných detektorů. Je to místo centrálního vidění (na obrázku 4 je řez zdravou sítnicí v místě žluté skvrny). Druhým výrazným bodem je disk optického nervu, říká se mu také slepá skvrna. V tomto místě sítnice nejsou žádné optické detektory, ale přesto má velký význam pro oko. Do terče se zbíhají všechna nervová vlákna a opouštějí oční kouli jako oční nerv. Součástí disku je také cévní branka, která zásobuje sítnici krví (na obrázku 3 vidíme řez diskem očního nervu zdravého oka). V optické části sítnice rozlišujeme 10 vrstev. Základem složité stavby sítnice jsou vrstvy vzájemně spojených nervových buněk. Důležitá je vrstva tyčinek a čípků, jejichž podrážděním vzniká proces vidění. Rozložení čípků a tyčinek není rovnoměrné. Čípků

je přibližně 7 miliónů a jejich nejhustší výskyt je v oblasti žluté skvrny. Se stoupající vzdáleností od žluté skvrny jejich hustota klesá. Čípky vidíme ostře za denního světla, rozlišujeme jimi barvy. Druhým druhem světelných detektorů jsou tyčinky, na lidské sítnici jich je přibližně 130 miliónů. Tyčinky rozeznávají světlo a tmu a vidíme jimi hlavně za šera a tmy. De facto se dá říci, že barevně vidíme pouze v určitém zorném úhlu kolem centra vidění a periferně vnímáme již jen černobíle.

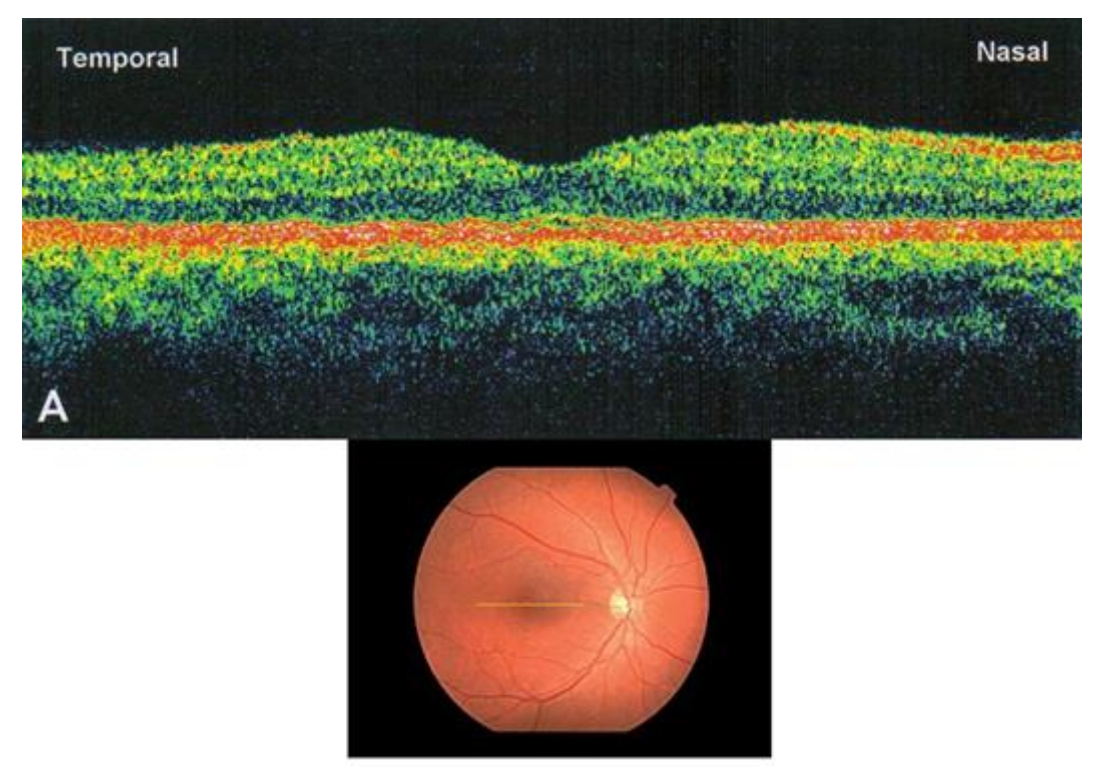

<span id="page-13-0"></span>Obrázek 4: Optický řez žlutou skvrnou neboli makulou, v horní části obrázku fyziologický nález zdravého oka. [\[1\]](#page-53-2)

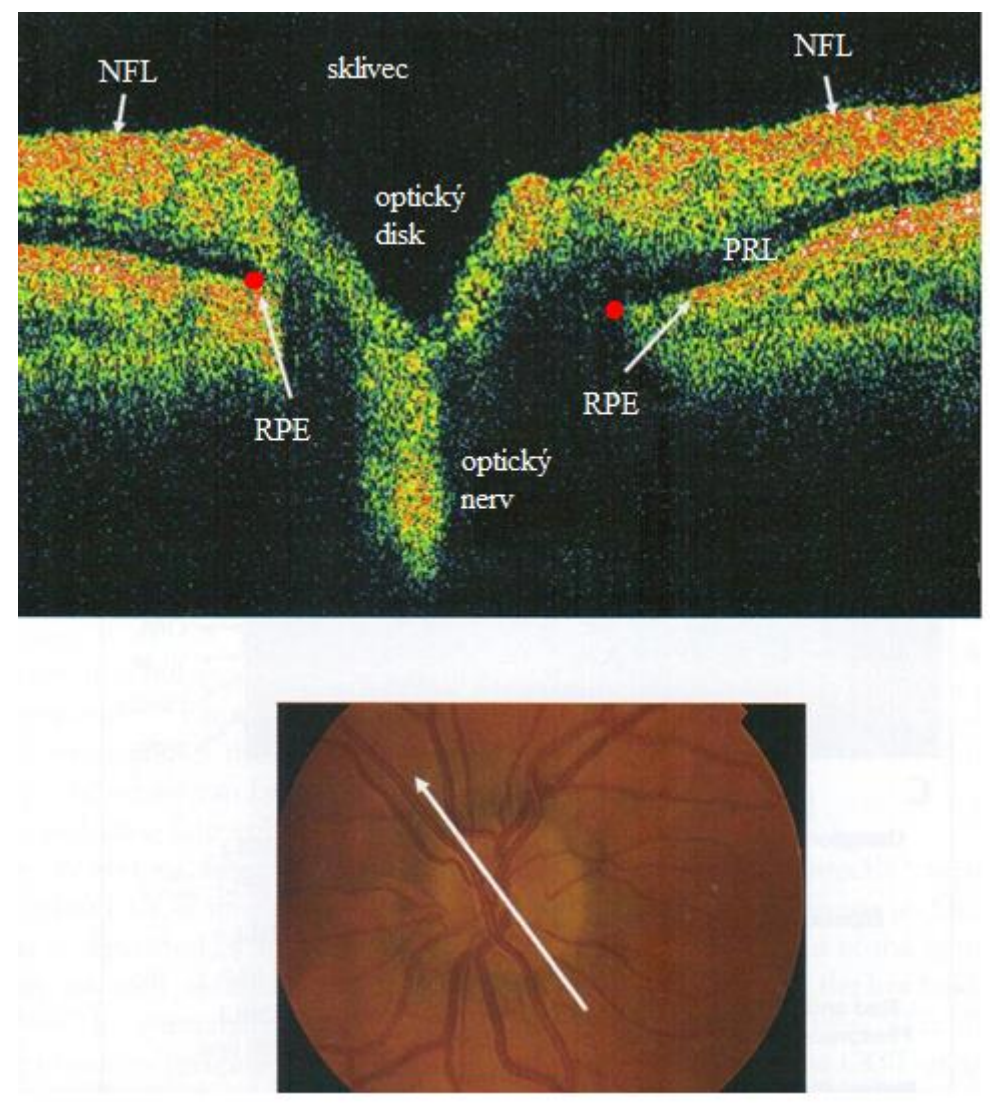

<span id="page-14-0"></span>Obrázek 5: Optický řez optickým diskem. NFL – vrstva nervových vláken, RPE – pigmentový epitel, PRL – vrstva fotoreceptorů. [\[1\]](#page-53-2)

Pro potřeby této práce bude podrobněji popsán disk zrakového nervu a hlavně jeho obrázek OCT. Na obrázku 5 vidíme popsaný OCT řez optickým diskem. Řez zobrazuje celkem 6 důležitých struktur oka, v modernějších systémech lze rozeznat více vrstev sítnice, ale pro naše potřeby je popis dostačující. Pro přehlednost začneme od vrchního okraje.

**Membrána limitans interna** je první vrstva sítnice. Odděluje, společně se sklivcovou membránou, sítnici od sklivce.

**Vrstva nervových vláken** je tvořena rozšířením vláken optického nervu, nejsilnější je v okolí nervu a s rostoucí vzdáleností se ztenčuje. Tato nervová vlákna vedou vzruch od fotoreceptorů do optického nervu. Ztenčením se projevuje například zelený zákal, úbytek vláken se projevuje výpadky v zorném poli tzv. skotom.

**Vrstva fotoreceptorů.** Smyslové buňky sítnice tvoří ve svém souboru smyslový epitel oka. Smyslové buňky se v sítnici vyskytují ve dvojí podobě: tyčinky a čípky. Tyčinky registrují množství dopadajícího světla a představují většinu smyslových buněk sítnice. Čípky slouží ke

vnímání barev, je jich mnohem méně a jsou uloženy ve žluté skvrně, zde představují jediný typ smyslových buněk. Jejich vodivé výběžky navazují synapsemi na vrstvu nervových vláken. Nervová vlákna dále vzruch přenášejí, přes oční nerv, do mozku.

**Pigmentová vrstva** je vrstva buněk pod vrstvou senzorických buněk. Z jedné strany je pevně spojená s cévnatkou, z druhé právě s vrstvou senzorických buněk. Epitel je tvořen buňkami, které obsahují v cytoplasmě pigmenty. Jeho funkce je hlavně ochranná. Tvoří pigmentovou vrstvu sítnice.

**Cévnatka** je již popsána výše.

**Optický nerv** je pokračování axonů gangliových buněk v sítnici. Každý optický nerv obsahuje přibližně 1,1 miliónů nervových buněk. Optický nerv funguje jako elektrický vodič mezi okem a mozkem. Zvláštností tohoto nervu je, že je pokryt mozkovými plenami, ve skutečnosti se nejedná ani o nervovou tkáň, ale tkáň mozkovou. Na obrázku 5 je optický nerv zobrazen.

Hranice optického disku, které budou vyhledávány navrhovaným programem, jsou definovány jako místo střetu 3 vrstev sítnice a to NFL, PRL a RPE. Zjednodušeně lze toto pravidlo interpretovat jako zakončení vrstvy PRL. Takto definované hranice jsou označeny na obrázku 5 červenými terči. Samotný optický disk se dá rozdělit na 2 části:

- "Optic cup", což je oblast v centru optického disku, která tvoří exkavaci (údolí) jímž je veden optický nerv. Jeho plocha bude měřena v programu. Exkavace "optic cup" se v průběhu života může měnit - zvětšovat. Tato změna velikosti může ukazovat na některé degenerativní onemocnění jako je zelený zákal nebo roztroušená skleróza.
- Lem optického disku (Rim optic disk). Tato část leží kolem "optic cup" a tvoří vnější hranici optického disku. Tvoří přirozený přechod mezi NFL a "optic cup".

Při vyšetření oblasti papily OCT, je nejdůležitějším parametrem poměr ploch cup/disk, který je jedním z parametrů sledovaných při diagnostice zeleného zákalu a při sledování progrese tohoto onemocnění.

#### <span id="page-16-0"></span>**3. OCT**

OCT umožňuje, s vysokým rozlišením, tomografické zobrazení struktur v testovaných tkáních, pomocí principu měření zpětně odraženého světla. Testované tkáně mohou být zobrazeny s rozlišením  $1 - 15 \mu m$ , což je o 1 až 2 řády lepší rozlišení než v případě konvenčních ultrazvuků. Obraz je generován z jednotlivých A scanů, které jsou postupně měřeny v jedné úsečce a tím vzniká tzv. B scan, jak ukazuje [Obrázek 6.](#page-16-1) Tyto B scany mohou být zobrazovány v stupních šedi nebo může být použito tzv. pseudobarvení, kdy je k jednotlivým intenzitám šedi přiřazena barva, například nejvyšší intenzitě bílá, přes žlutou, oranžovou, červenou až po nízké intenzity, kde je přiřazena tmavě modrá až černá. Pokud je provedeno více rovnoběžných B scanů v pravidelném rastru, lze z dat získat trojrozměrné objemové zobrazení, tzv. 3D. Toto zobrazení obsahuje komplexní objemové informace o struktuře vzorku a lze s nimi pracovat podobně jako se snímky z NMR nebo CT.

OCT je velmi výkonná zobrazovací technologie, která dokáže v reálném čase provést "optickou biopsii" bez nutnosti excise a následného testování vzorku in vitro. Tyto výhody se hlavně projeví v případech, kdy je odebrání vzorku nemožné nebo nebezpečné, jako v případě očí, vén nebo nervů.

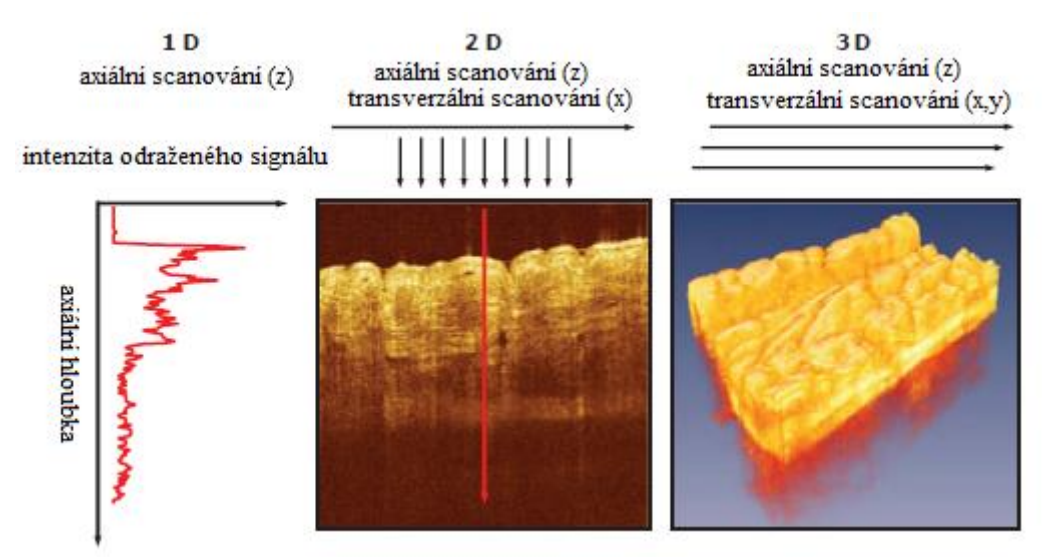

<span id="page-16-1"></span>Obrázek 6: OCT měří sílu a čas zpět odraženého světla. Na prvním obrázku vlevo je A scan, získaný z měření v jednom místě vzorku. Skládáním více A scanu ležících v jedné přímce vzniká B scan, na obrázku uprostřed. Pokud složíme několik B scanů změřených rovnoběžně v určitém rastru, můžeme získat 3D obraz, jak ukazuje obrázek vlevo. [\[8\]](#page-53-3)

Pokud porovnáme OCT se sonografií a mikroskopií zjistíme, že OCT vyplňuje mezeru mezi těmito zobrazovacími metodami. Tuto situaci zobrazuje obrázek 7, na kterém jsou zobrazeny vlastnosti těchto metod a to rozlišení a hloubka zobrazovací funkce.

Rozlišení standardně používaných sonografů ve zdravotnictví je 0,1 – 1 mm v závislosti na použité frekvenci (3 – 40 MHz). Výhodou sonografie je možnost zobrazovat struktury, které jsou uloženy hluboko v těle. Dále byly vyvinuty vysokofrekvenční ultrazvuky s rozlišením 15

– 20 µm, které se používají pro intravaskulární zobrazení. Tyto ultrazvuky používají frekvenci kolem 100 MHz, bohužel jsou tyto frekvence výrazně tlumeny v tkáních a zobrazovací hloubka je tím omezena na několik milimetrů.

Mikroskopie a konfokální mikroskopie mají vysoké rozlišení, které se blíží 1 µm. Rozlišení těchto technik je omezeno difrakcí použitého světla. Zobrazovaná hloubka vzorku je omezena optickým rozptylem v testovaném vzorku a pohybuje se v řádech stovek µm.

Optická koherentní tomografie vyplňuje mezeru mezi ultrazvukem a mikroskopii, jeho axiální rozlišení je v rozmezí 1 – 15 µm, což je definováno šířkou pásma světelného zdroje. Hlavní nevýhodou OCT je rozptyl světla na většině tkání a tento útlum omezuje hloubku zobrazení na cca 2 mm. Díky tomu, že je OCT optická technologie může být integrována do endoskopů, laparoskopů nebo jehel, což umožňuje vnitřní zobrazení orgánů.

Hlavní rozdíl mezi sonografií a OCT je velký rozdíl mezi rychlostmi šíření světla a zvuku, rychlost šíření zvuku v tkáních je přibližně 1500 m·s<sup>-1</sup>, naproti tomu rychlost šíření světla je  $3 \cdot 10^8$  m·s<sup>-1</sup>. Pro měření echa s rozlišením kolem 100 µm, potřebuje ultrazvuk časové rozlišení přibližně 100 ns, což je v možnostech dnešní elektroniky. Na rozdíl od zvuku, detekce světelného "echa" vyžaduje mnohem vyšší časové rozlišení. Při axiálním rozlišení 2 µm, je třeba, aby měřící elekronika měla časové rozlišení vyšší než 6,66·10-15s. Přímou elektronickou detekcí je nemožné dosáhnout takového časového rozlišení. Pro měření zpětně dopadajícího signálu se v OCT používá interferometrie.

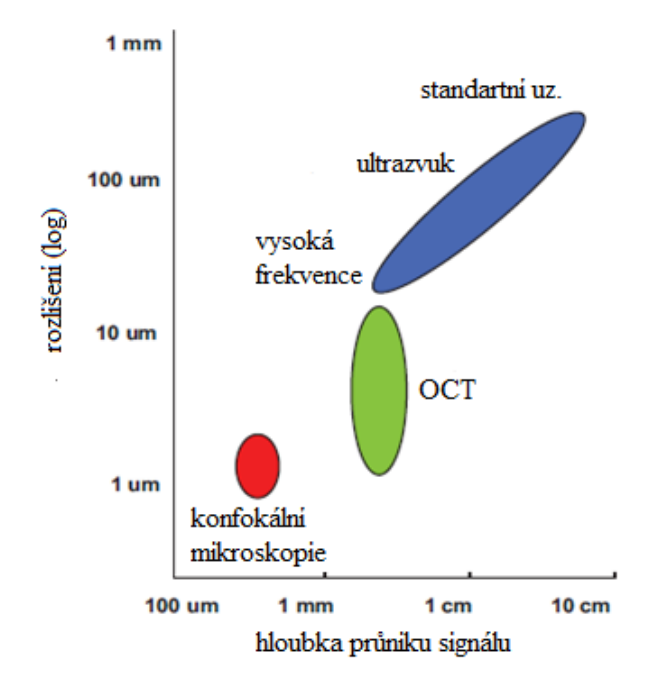

<span id="page-17-0"></span>Obrázek 7: Porovnání rozlišení a hloubky zobrazení ultrazvuku, OCT a konfokálního mikroskopie. [\[8\]](#page-53-3)

#### <span id="page-18-0"></span>**3.1. Interferometrie**

Interferometrie je velmi silná technika pro měření velikosti a časového zpoždění zpětně odraženého světla s velmi vysokou citlivostí. Nízkokoherentní interferometrie byla použita v minulosti například ve fotonice pro měření odrazů a rozptylu v optických vláknech a vlnovodech v roce 1980. První biologickou aplikaci nízkokoherentní interferometrie provedl A. F. Fercher z Medical University Vienna v roce 1988. Tuto techniku použil pro měření axiální délky oka.

Interferometrie porovnává světlo odražené od testované tkáně a světlo, které je odražené od referenční optiky, kde je známa vzdálenost a tím i zpoždění v referenčním rameni interferometru. Obrázek 8 zobrazuje zjednodušené schéma Michelsonova interferometru. Světlo ze světelného zdroje je rozděleno na referenční paprsek Er(t) a na měřící nebo signálový paprsek Es(t), tyto paprsky urazí různé vzdálenosti v obou ramenech interferometru. Po odrazu od referenčního zrcadla, nebo vzorku oba paprsky, cestou zpět k detektoru, spolu interferují. Elektrické pole na výstupu je součtem signálů Er(t) a Es(t) a díky tomu detektor měří signál, který je úměrný druhé mocnině celkového pole:

Rovnice 1

$$
I_0 \sim |E_r|^2 + |E_s|^2 + 2E_r E_s \cos(2k\Delta L)
$$

∆L je dráhový rozdíl mezi měřícím a referenčním signálem.

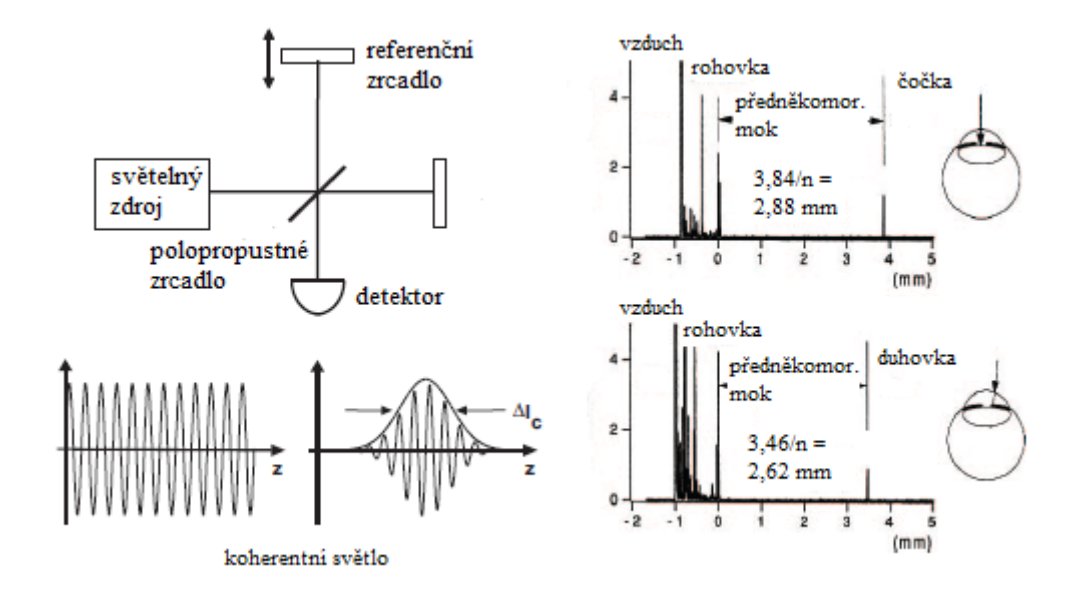

<span id="page-18-1"></span>Obrázek 8: Schématické zobrazení principu interferometrie. Světelný paprsek odražený od měřeného vzorku interferuje se světelným paprskem odraženého z referenční části interferometru. Demodulací interference se získá velikost a časové zpoždění "echa", tím se získají informace o strukturách v měřeném vzorku (oku), jak vidíme na obrázcích vpravo, kde je měřená délka přední komory ex vivo skotu. [\[8\]](#page-53-3)

Obrázek 8 ukazuje měření přední komory skotu s 10 µm axiálním rozlišením pomocí světelného nízkokoherentního zdroje s vlnovou délkou 800 nm a šířkou pásma 29 nm, citlivost zařízení je -100 dB. Posunem paprsku v příčném směru získáme informace o různých strukturách oka, jako je čočka nebo duhovka. Oproti měření hloubky přední komory není způsob scanování u OCT impulzní, ale kontinuální.

#### <span id="page-19-0"></span>**3.2. Konstrukce optické koherentní tomografie [\[8](#page-53-3)**]

Na obrázku 9 je zobrazeno principiální schéma OCT. Z nízkokoherentního světelného zdroje o vlnové délce 800 – 860 nm je emitován signál, který je následně na polopropustném zrcadle nebo jiném optickém prvku rozdělen do 2 ramen a to do referenční části a do části s testovaným vzorkem (okem). Signál se v některých systémech dělí 1:1, ale je výhodnější dělit v poměru, kdy většina světelného výkonu pokračuje k vzorku. V referenční části je známa vzdálenost (zpoždění) světelného signálu a na referenčním zrcadle se signál vrací k detektoru, do cesty může být také vložen "zpožďovací prvek" s opět známým zpožděním. V části s testovaným vzorkem, signál od polopropustného zrcadla pokračuje optickým vláknem k soustavě zrcadel, které mají na starosti pohyb paprsku po sítnici v osách x a y. Světlo odražené od vzorku, v našem případě od sítnice, se vrací stejnou cestou k detektoru. Na detektor dopadá signál, který v optické soustavě interferoval s referenčním paprskem. Detektor světelný signál převádí na elektrický signál. Tento signál je následně zpracován a zobrazen na monitoru.

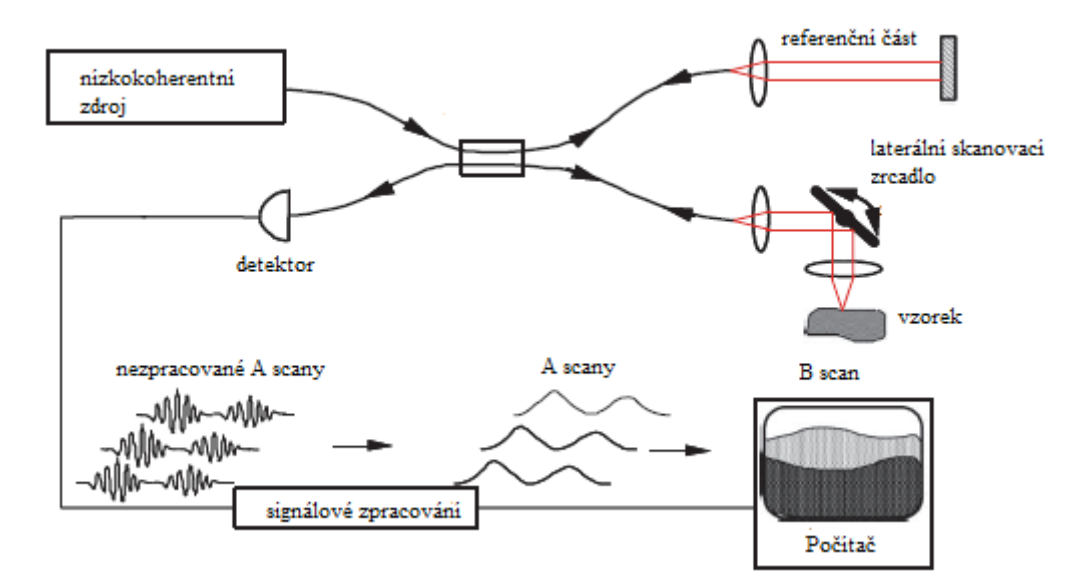

<span id="page-19-1"></span>Obrázek 9: Obecné schéma optické koherentní tomografie. Tučně jsou vyznačena optická vlákna, červeně volně šířící se světlo a slabě elektrické vodiče. [\[8\]](#page-53-3)

Světelný signál je emitován z nízkokoherentního zdroje. Jako zdroj se používají superluminiscenční diody - SLD. Pro aplikaci v retinálním OCT se používají SLD s vlnovou délkou v rozmezí 800 – 860 nm. Požadavky na SLD jsou: vysoký optický výkon, široké spektrum a velmi nízká spektrální modulace. Velký rozvoj SLD nastal po roce 1990, kdy bylo prezentováno OCT. Tento rozvoj byl právě zapříčiněn potřebou lepšího zdroje pro OCT a také rozvoje optických vláken v telekomunikacích. Dnes jsou komerčně dostupné SLD s výstupním výkonem 30 mW s šířkou spektra 50 nm, tyto diody jsou konstruovány s SM připojením. Dále se dá získat světelný zdroj s šířkou spektra až 100 nm pomocí sdružování jednotlivých přechodů. Další možností je režim SQW. Spektra SLD vidíme na obrázku 10.

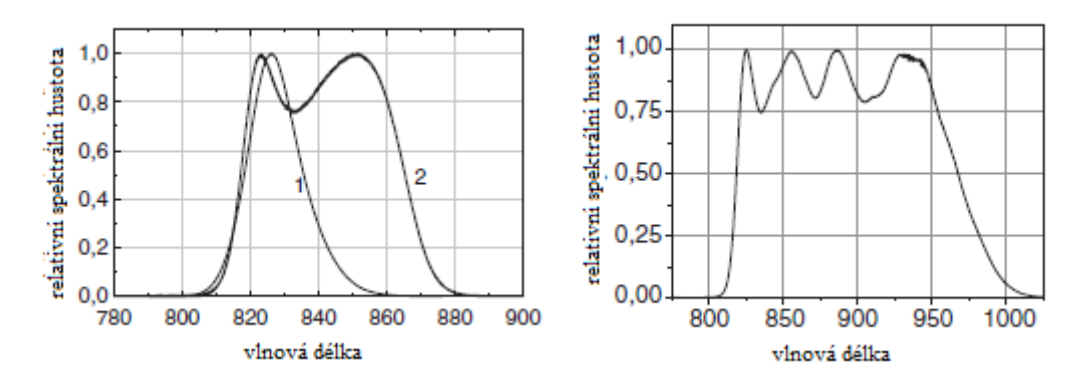

<span id="page-20-0"></span>Obrázek 10: Vlevo spektrum SLD (1) a SLD v režimu SQW (2). Vpravo světelný zdroj se sdruženými SLD. [\[8\]](#page-53-3)

Po průchodu světelného signálu přes polopropustné zrcadlo pokračuje signál k soustavě zrcadel (na obrázku 9 jsou označeny Lateral Beam Scanning). Tyto zrcadla mají na starosti pohyb světelného paprsku po sítnici. Zrcadla jsou obsluhovány servomotory a pootočení zrcadlem znamená posun scanovacího bodu po sítnici ve směru osy x nebo y (podle směru otáčení zrcadla). U komerčních přístrojů OCT je rozsah pohybu paprsku po sítnici cca 10 mm jak v ose x tak y. Pohyb zrcadel řídí počítač, který periodicky provádí optické řezy a dále také obsluha, posunem paprsku po obrazu sítnice pomocí myši, který je snímán pro orientaci obsluhy, v reálném čase.

Po odražení světelného paprsku od vzorku se paprsek vrací stejnou cestou a pokračuje k detektoru, před detektorem interferuje s referenčním světelným paprskem. Tento signál je následně snímán detektorem. Jako detektory se používají fotodiody nebo CCD snímače.

Princip fotodiody je založen na vnitřním fotoelektrickém jevu. Světlo (foton), který dopadá na přechod PN (světlo je soustředěno na přechod např. čočkou), narazí do elektronu ve valenční vrstvě atomu a předá mu svoji energii. Elektron energii fotonu absorbuje, čímž získá dostatek energie k opuštění valenčního pásu a přeskočí do pásu vodivostního - elektron opustí vlastní atom a pohybuje se prostorem krystalové mřížky, vznikl tím volný elektron, na jeho místě vznikla díra (defektní elektron). Takto vzniklé volné elektrony jsou volné nosiče náboje, které

snižují elektrický odpor polovodiče, resp. zvyšují elektrickou vodivost polovodiče. Fotodiody jsou také dostupné v pouzdrech, které obsahují operační zesilovač, který umožní použití při detekci světla velmi nízké úrovně. [\[9\]](#page-53-4)

CCD (Charge-Coupled Detector Arrays) jsou optoelektronické senzory s nábojově vázanou strukturou. Umožňují souběžné měření světelné intenzity v množství bodů a otvírají tak nové možnosti v interferometrii. Základním elementem těchto senzorů je kapacitor realizovaný technologií MOS, v němž se hromadí náboje generované při dopadu fotonů. Elektrody kapacitoru jsou transparentní a jsou tvořeny dobře vodivým polykrystalickým křemíkem na straně přivrácené ke světlu a vrstvou Si typu P nebo N na odvrácené straně. Dielektrikum kapacitoru je vrstva SiO2. Připojením kladného napětí vzniká těsně pod vrstvou SiO2 místo ochuzené o díry – potenciálová jáma, v níž se elektrony usazují po dopadu fotonů. Tyto náboje tvoří nábojový balík s množstvím náboje úměrným osvětlení. Blokové schéma uvedené níže znázorňuje tři operace probíhající v každém senzoru tohoto typu: převod světelný tok - náboj, přesun náboje na výstup a převod náboje na výstupní napětí. [\[10\]](#page-53-5)

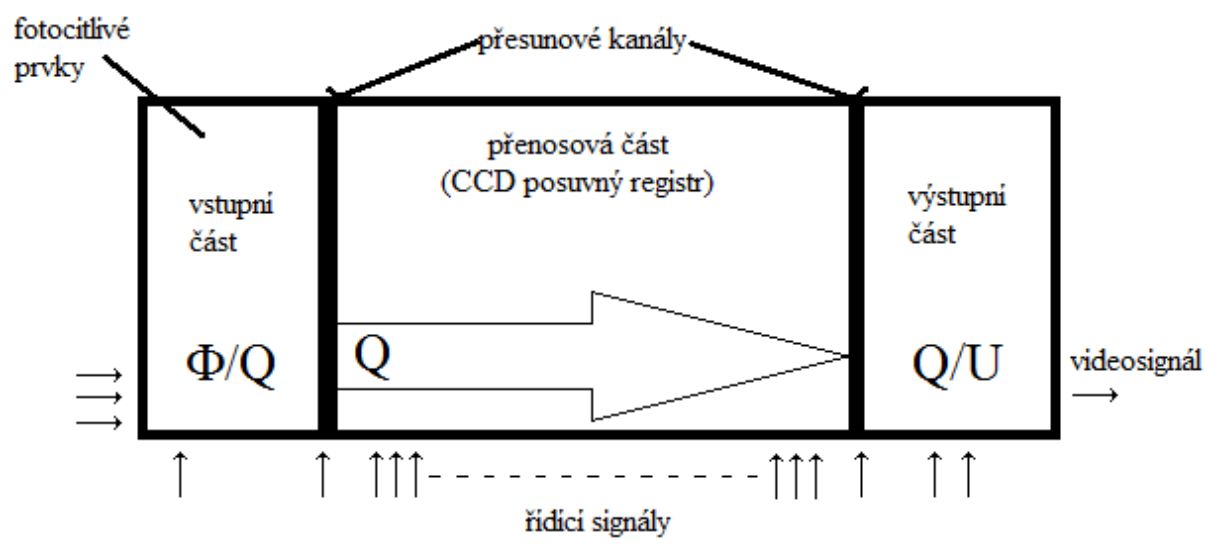

<span id="page-21-0"></span>**Obrázek 11:** Přenos informace v CCD snímači. [\[10\]](#page-53-5)

Po převodu světelného signálu na elektrický je tento signál zpracován do obrazové informace, která je následně zobrazena nebo uložena.

K reprezentaci naměřených dat je ideální data převést do obrazové informace. Tento obraz ideálně zobrazuje dostačující informace o objektu pro obsluhu, aby rozhodl, jestli koresponduje s měřeným objektem. Vizualizace je ideální způsob pro zpracování velkého množství dat, které přístroj poskytuje, operátor díky tomu dokáže vyhodnotit mnohem větší objem informací než v případě syrových vzorků. Vyškolený operátor také dokáže vyhodnotit data pružněji a všestranněji než jakýkoliv automatický systém.

Nejdříve je elektrický signál, úměrný dopadajícímu světlu na detektor, demodulován kdy informaci nese obálka výstupního signálu detektoru. Základní jednotkou pro další zpracování jsou A scany, které reprezentují axiální průřez vzorkem v bodě dopadu světelného paprsku. Z těchto A scanů jsou skládány B scany, C scany nebo 3D zobrazení. Pro zvýšení kvality obrazu je každý A scan měřen opakovaně a výsledné zobrazení se získává ze všech měření, pro výpočet každého pixelu se používá průměrování a také jsou do výpočtu zahrnuty hodnoty sousedních pixelů.

## <span id="page-22-0"></span>**3.3. Normalizované protokoly při vyhodnocování dat retinálního OCT**

Při vyšetření sítnice OCT, se především vyšetřují 2 oblasti a to makula (žlutá skvrna) a papila (slepá skvrna). Pro porovnání vyšetření na přístrojích od různých výrobců se normalizovalo několik analyzačních protokolů. V případě makuly to je měření tloušťky v centrální krajině. V případě papily se jedná o měření tloušťky RNFL a o analýzu optického disku.

#### <span id="page-22-1"></span>**3.3.1. Retinal thickness tabular**

Tato analýza se používá pro sledování makulární krajiny. V případě OCT Stratus se pro scanování používá 6 řezů vzájemně posunutých o 30° s délkou 6 mm. Sledovaným parametrem je tloušťka sítnice, kdy jednou hranicí je sklivec a druhou RPE. Ze 6 sejmutých řezů je vytvořena pachymetrická mapa. Takto naměřená tloušťka je porovnána s normativní databází a zařazení do skupiny je barevně reprezentováno. Dále se dají tyto scany porovnávat v čase, kdy se graficky dá vytvořit diferenční pachymetrická mapa (aktuální vyšetření – předchozí vyšetření). Toto vyšetření se používá ke sledování pacientů například s VPMD – věkem podmíněná makulární degenerace, makulární dírou nebo neovaskularizací sítnice u diabetiků a mnoha dalších onemocnění. Kompletní protokol je v příloze 1.

#### <span id="page-22-2"></span>**3.3.2. RNFL thickness average analysis**

Dalším důležitým protokolem je měření tloušťky nervových vláken v okolí optického disku. Scan je definován jako kruhový B scan s průměrem kruhu 3,4 mm a středem v centru optického disku. Těchto scanů se provádí definovaný počet, v případě OCT Zeiss Stratus 3 snímky. Po nascanování snímku, je provedena analýza, scan je "narovnán" a jsou nalezeny hranice NFL. V sítnici je NFL hned první vrstva pod sklivcem. Lokalizaci této vrstvy vidíme na obrázku 12. Po celé délce je měřena rozteč mezi křivkami, které vymezují hranici této struktury. Naměřená tloušťka je následně porovnána s normativní databází. Tato databáze obsahuje několik tisíc referenčních pacientů. Každý pacient je porovnáván se svojí skupinou, kterou definuje pohlaví, věk a rasa.

Tato analýza je nejdůležitější analýza pro diagnostiku glaukomu, kterou OCT obsahuje. Prvním důležitým příznakem je snížená vrstva NFL v porovnání s normativní databází. Druhým důležitým příznakem je porovnání vrstvy NFL v čase. Protokol měření tloušťky nervových vláken je v příloze 2.

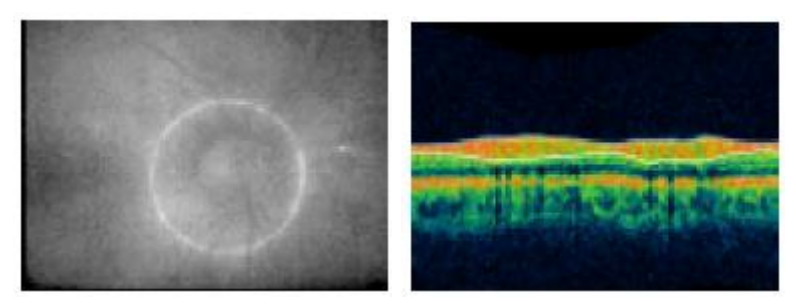

Obrázek 12: Vlevo tvar scanu na snímku fundu, vpravo B scan s definovanými hranicemi NFL.

<span id="page-23-1"></span>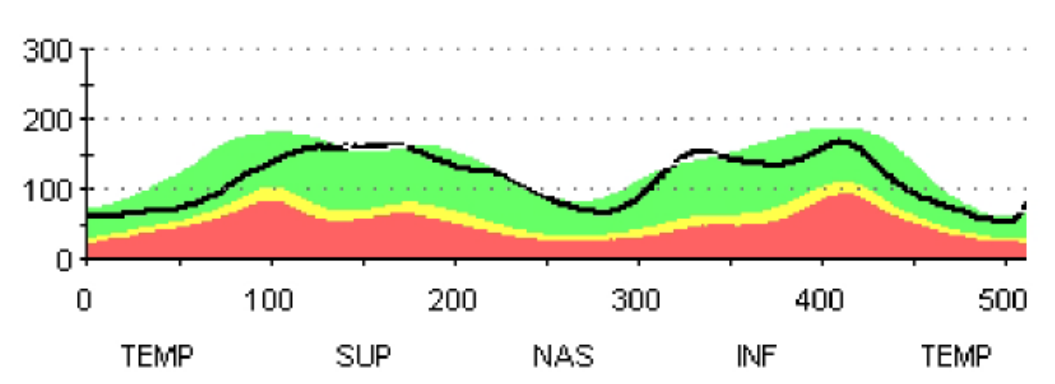

<span id="page-23-2"></span>Obrázek 13: Porovnání tloušťky NFL s normativní databází. Na ose y tloušťka v µm, na ose x pořadí scanu.

#### <span id="page-23-0"></span>**3.3.3. Optic nerve analysis**

V OCT Zeiss Stratus slouží k této analýze 6 scanů, které jsou vzájemně posunuté o 30°. Délka těchto scanů je 4 mm. Protokol této analýzy je na obrázku 14. Základem této analýzy je nalezení bodu, který reprezentuje hranici optického disku. Dále je definována úsečka, která určuje hranici "optic cup", hraniční bod "optic cup" je určen průsečíky této úsečky a kontury mezi sklivcem a sítnice. Vzdálenost mezi úsečkou a hraničními body disku je defaultně nastavena na 150 µm.

Hraniční body disku i cupu jsou přeneseny do polárního grafu, kde vymezují hraniční křivky těchto struktur. Z tohoto polárního grafu i z jednotlivých B scanů jsou dále vypočteny hodnoty parametrů:

- Disk area plocha celého optického disku
- Rim area plocha lemu optického disku
- Rim volume objem lemu optického disku
- $\Box$  Cup area plocha cupu
- $\Box$  Cup volume objem cupu
- Cup/disk area ratio poměr ploch cupu a optického disku

Tato analýza je společně s měřením tloušťky NFL velmi důležitým nástrojem pro diagnostiku glaukomu. Při onemocnění glaukomem se zvětšuje exkavace cupu a tím se zvyšuje poměr cup/disk. Při diagnostice se sleduje jak tvar optického cupu tak i vývoj poměru cup/disk v čase. Celý protokol této analýzy je v příloze 3.

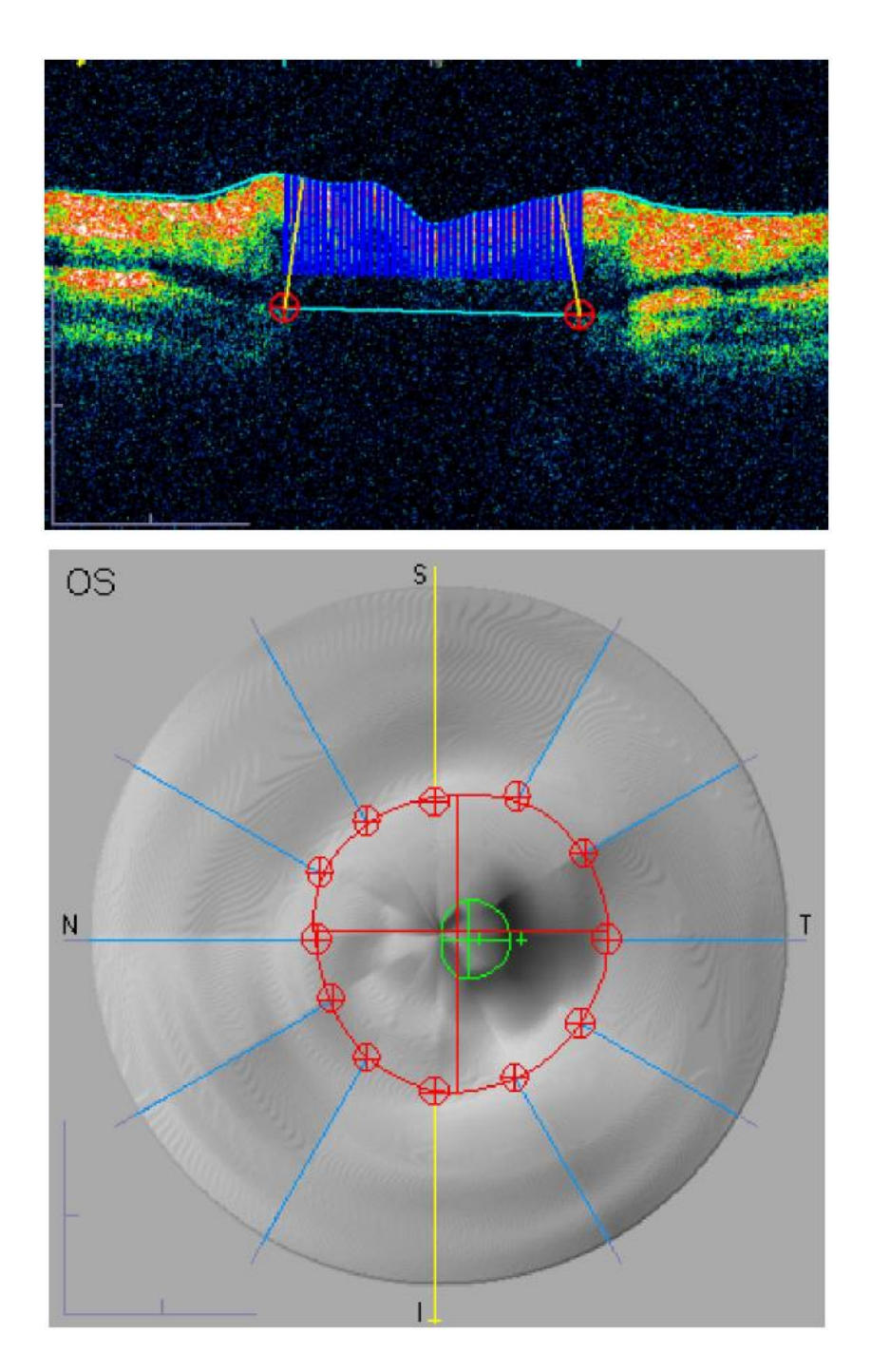

<span id="page-24-0"></span>Obrázek 14: B scan optického disku s lokalizovanými hranicemi (červené terče) nahoře. Dole polární graf s odpovídajícími body a vyznačeným B scanem.

#### <span id="page-25-0"></span>**4. Způsoby lokalizace optického disku v datech OCT**

V této kapitole jsou popsány metody lokalizace optického disku v datech OCT, dle dostupné literatury. Autory prvních 2 metod je tým ze Státní univerzity v Ohiu, jehož členy jsou Artemas Herzog, Kim L. Boyer a Cynthia Roberts a zabývá se lokalizací v 2D datech OCT [\[11\]](#page-54-0) a [\[13\]](#page-54-1) Další metody se zabývají vyhledáváním a segmentací optického disku v 3D scanech OCT a jejím autory jsou Michael D. Abramoff, Kyungmoo Lee, Meindert Niemeijer, Wallace L. M. Alward, Emily C. Greenlee, Mona K. Garvin, Milan Sonka, a Young H. Kwon a lze je nalézt v [\[16\]](#page-54-2) a [\[17\]](#page-54-3).

#### <span id="page-25-1"></span>**4.1. Extrakce optického nervu v datech OCT** [\[11](#page-54-0)[\]\[14\]](#page-54-4)

Algoritmus je rozdělen do 5 kroků: mediánová filtrace, sloupcová hranová detekce, v třetím kroku je vybrán optimální práh pro prahování, v dalším kroku, který je nazván extrakce hranic jsou nalezeny hranice mezi sítnicí a sklivcem, v posledním bodě jsou definovány křivky pro segmentaci, kde jsou také určeny body c2 a c3 (hledané body na obrázku 16), které definují hranici optického nervu. Tato metoda nehledá přímo hranice optického disku, ale segmentuje B scany papily, dá se říci, že body c2 a c3 mohou být pokládány za hranice.

Prvním krokem je potlačení šumu, v tomto postupu je použit, pro svoji jednoduchost, mediánový filtr 4 x 4. Filtr je použit na každý obraz 2x. Tato filtrace potlačí většinu koherenční zrnitosti a homogenizuje strukturu sítnice.

V dalším bodě je použita hranová detekce. Detekce je použita v každém A scanu filtrovaného obrazu. Byl vybrán Marr – Hildrethův operátor (LoG), pro použití tohoto operátoru není žádný zvláštní důvod, stejně dobře by fungoval jakýkoliv hranový detektor založený na průchodu nulou.

V třetím kroku je určen optimální práh pro prahování obrazu po filtraci. Optimální práh se určuje z rovnice 1. Kdy je hledáno minimum funkce J(t) a hodnota odpovídající minimu je optimální práh.

Rovnice 2

$$
J(t) = \sum_c p(t, c) - \alpha \frac{1}{N_c} \sum_c |r'(t, c)|
$$

Rovnice 3

$$
p(t,c) = E(r(t,c)c)
$$

Kde

r… číslo řádku

c… číslo sloupce

t… hodnota prahu

E(r,c)… obraz složený z A scanů v hranové reprezentaci r(t,c)… pozice hranice mezi sítnicí a sklivcem v závislosti na prahu a sloupcích obrazu r'(t,c)… první derivace podle c  $\alpha$  je konstanta proporcionality  $N_c$ … počet sloupců v obrazu

Pro nalezení optimálního prahu hledáme minimum funkce J(t). Vypočtení tohoto algoritmu je však náročné a nalezení prahu tím zdlouhavé. Bylo zjištěno, že průběh funkce J(t) se v tomto případě blíží parabole a proto se vypočte několik hodnot v celém rozsahu a tyto body jsou proloženy parabolou, která je definována podle rovnice 3:

Rovnice 4

$$
y(t) = at^2 + bt + c
$$

a z toho získáváme

Rovnice 5

$$
t=-\frac{b}{2a}
$$

což je optimální hodnota prahu.

<span id="page-26-0"></span>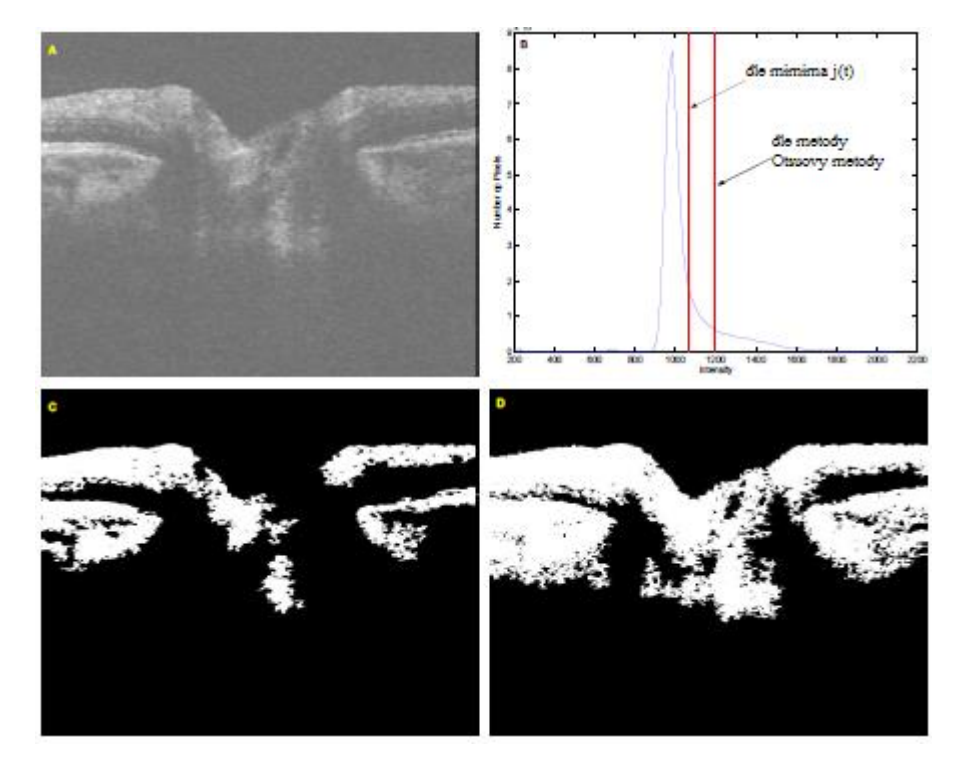

Obrázek 15: A) výsledek po dvojnásobné mediánové filtraci, B) zobrazení poloh prahů v histogramu obrazu po mediánové filtraci, vlevo (nižší práh) je práh vypočtený metodou hledání minima J(t), vpravo (vyšší práh) je práh vypočtený metodou podle Otsuovy metody, C) obraz po prahování pomocí prahu získaného Otsuovou metodou, D) obraz po prahování pomocí prahu získaného hledání minima funkce J(t). [\[11\]](#page-54-0)

Čtvrtým bodem postupu, je nalezení hranic struktur sítnice a sklivce po prahování nalezeným prahem. Tento postup je velmi jednoduchý. Obraz je tvořen pouze dvěma hodnotami, v případě kdy nula odpovídá černé a jednička bíle, lze za hranici považovat první jedničku v každém sloupci od horní hrany.

Posledním krokem je nalezení křivek, které popisují nalezené hranice. Hranice sklivec sítnice můžeme popsat 3 křivkami, nejdříve úsečkou, kterou následuje parabola a nakonec opět úsečka.

Rovnice 6

$$
P(x) = \begin{cases} a_1x + b_1 & \text{pro } c_1 \le x \le c_2 \\ a_2x^2 + b_2x + c & \text{pro } c_2 \le x \le c_3 \\ a_3x + b_3 & \text{pro } c_3 \le x \le c_4 \end{cases}
$$

Hodnoty  $c_1$  a  $c_4$  známe, tvoří je první a poslední sloupec obrazu,  $c_2$  a  $c_3$  neznáme. Parametry pro každý segment také neznáme. Pokud bychom hodnoty  $c_2$  a  $c_3$  získali, lze parametry pro jednotlivé segmenty získat pomocí metody nejmenších čtverců. Například pro prostřední segment (parabola) je potřeba řešit soustavu rovnic:

Rovnice 7

$$
\begin{bmatrix} x_1^2 & x_1 & 1 \ x_2^2 & x_2 & 1 \ \vdots & \vdots & \vdots \ x_N^2 & x_N & 1 \end{bmatrix} \begin{bmatrix} a_2 \ b_2 \ c \end{bmatrix} = \begin{bmatrix} P_1 \ \vdots \ P_N \end{bmatrix}
$$

kde x<sub>i</sub> a P<sub>i</sub> jsou definovány v rovnici 6, řešení rovnice 7 je:

 $\ddot{\phantom{0}}$ 

Rovnice 8

$$
\begin{bmatrix} a_2 \\ b_2 \\ c \end{bmatrix} = (X^T X)^{-1} X P
$$

kde jsme použili Moore – Personovu inverzi. Tímto můžeme pro každý segment vypočítat parametry křivek, pokud známe c2 a c3. Problém je v tom, že tyto body neznáme. Pro zjištění těchto bodu definujeme kritérium, které poskytne pohled jak kvalitně P(x), pro segment c2 a c3, reprezentuje nalezené hranice Y(x). Toto kritérium je čtverec chyb (squared error):

Rovnice 9

$$
e_i(\vec{c}) = \sum_{n=c_i}^{n=c_{i+1}} (Y_i(n) - P_i(n))^2 \quad i = 1, 2, 3
$$

Kde

Rovnice 10

Rovnice 11

$$
P_i(x) = P(x) \quad c_i \le x \le c_{i+1}
$$

 $\vec{c} =$ c  $\begin{bmatrix} 22 \\ C_3 \end{bmatrix}$ 

Rovnice 12

Nyní můžeme napsat celkovou chybu (total squared error) TE jako funkci 
$$
\vec{c}
$$

 $Y_i($ 

Rovnice 13

 $TE(\vec{c})$  nám dává informaci o tom, jak náš model koresponduje s nalezenou hranicí sklivec –

 $\vec{c}(\mathbf{k} + 1) = \vec{c}(\mathbf{k}) - \eta \nabla \text{TE}(\vec{c}, \mathbf{k})$ 

Rovnice 14

sítnice pro dané body c2 a c3. Nyní budeme předpokládat, že funkce  $TE(\vec{c})$  má globální minimum, které odpovídá ideálnímu umístění bodů c2 a c3. Tyto body odpovídají hranicím "optic cup". Pro vyhledávání hraničních bodu lze pomocí rovnice 13 vytvořit gradientní algoritmus

kde

k… pořadí iterace η… míra učení

Algoritmus postupně konverguje k optimální hodnotě. Parametr η řídí rychlost konvergence, pokud je nastaven příliš vysoký, mohou se projevit problémy s divergencí. Tento gradientní algoritmus funguje velmi dobře i při nízkých hodnotách η.

24

$$
TE(\vec{c}) = \sum_{i=1}^{3} e_i(\vec{c})
$$

$$
\frac{1}{\sqrt{2}}
$$

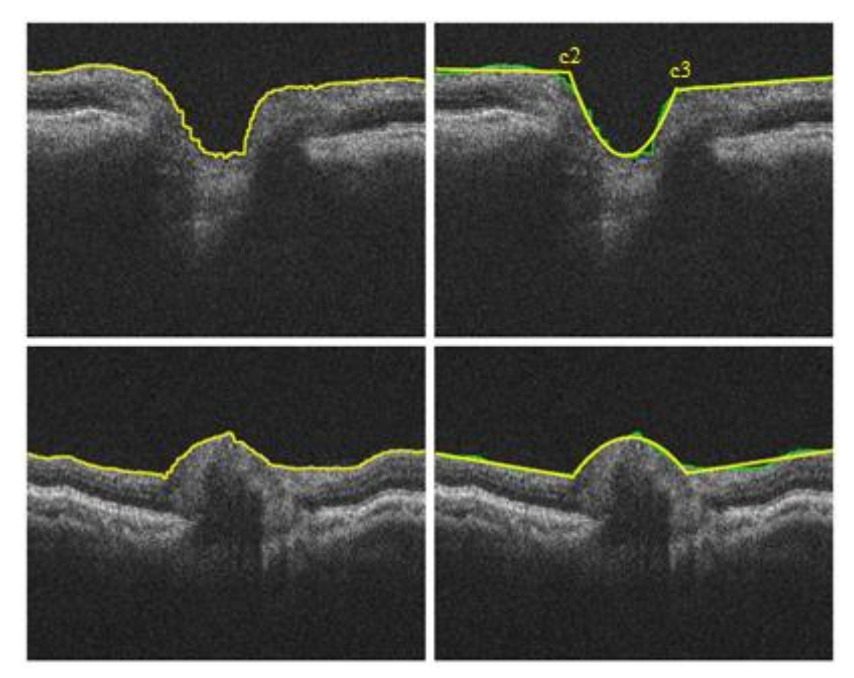

<span id="page-29-1"></span>Obrázek 16: Na tomto obrázku vidíme výsledky po 4. kroku (vlevo) a po 5. kroku (vpravo) pro normální nález (nahoře) a pro nález edému optického disku. [\[11\]](#page-54-0)

## <span id="page-29-0"></span>**4.2. Nalezení hraničních bodů optického disku v datech OCT** [\[13\]](#page-54-1) [\[14\]](#page-54-4)

Tato práce navazuje na předešlou práci uvedenou v kapitole [4.1](#page-25-1)[.\[11\]](#page-54-0). Tento postup vyhledává hraniční body optického disku, které bude vyhledávat i navrhovaný program, ten je součástí této diplomové práce.

Prvním krokem, pro lokalizaci hraničního bodu je lokalizace rozmezí vrstev PRL a RPE. Pro lokalizaci této vrstvy je použit Markovův model podle Koozekanani [\[12\]](#page-54-5). Lokalizace hraniční vrstvy se provádí pro každou stranu zvlášť, jak je ukázáno na obrázku 20, algoritmus nerozpozná konec těchto vrstev a v lokalizaci pokračuje dál a tím vznikají falešné hranice.

Markovův model podle Koozekanani byl vytvořen pro nalezení hranic sítnice v oblasti makuly. Na B scanech papily jsou struktury ležící mimo optický disk velmi podobné strukturám v oblasti makuly. Proces nalezení hranice sklivec - sítnice začíná mediánovou filtrací o rozměru okolí 4x4.

Po mediánové filtraci je po sloupcích použit hranový operátor LoG. Z nalezených hran jsou vybrány 2 hrany, které by měli odpovídat vnitřní a vnější hranici sítnice. Výběr je definován 3 kritériemi:

- Polarita: Vnitřní hranice sítnice je definována přechodem sklivec NFL, kdy sklivec je ve snímku tmavý a NFL světlý. Vnější hranice je definována přechodem vrstev PRL – RPE a opět se jedná o přechod z tmavé do světlé oblasti. Jak vidíme na obrázku 17, tyto přechody vytvářejí vysoké špičky v A scanu a v obou případech se jedná o negativní průchod nulou (negative zero crossing).
- Sklon: Přechody mezi sklivcem a NFL a PRL a RPE jsou velmi ostré. Pro aproximaci lokálního sklonu použijeme vzorec A \* g'.

 Relativní síla: Oba přechody mezi tmavou a světlou oblastí by měli mít nejvyšší rozdíl intenzity sousedních pixelů.

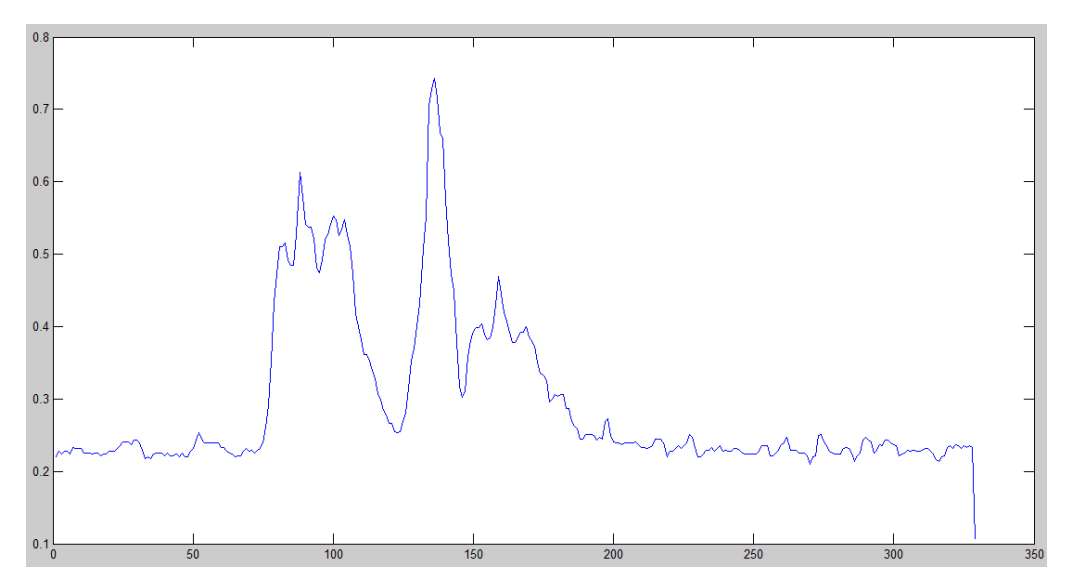

<span id="page-30-0"></span>Obrázek 17: A scan z B scanu papily, oblast leží mimo optický disk. Jsou jasně vidět 2 hrany reprezentované 2 vysokými špičkami.

Pokud spojíme všechny 3 kritéria můžeme definovat relativní sílu hrany s<sub>r</sub>

Rovnice 15

$$
s_r(r) = s_{nzc} \frac{g' * A}{h_r * A}
$$

Dále algoritmus pokračuje výběrem hran, pravidlo je velmi jednoduché, jsou to 2 hrany s nejvyšší relativní sílou hrany v sloupci odděleny definovaným počtem pixelů. Tento počet pixelů odpovídá minimální tloušťce sítnice. Dále jsou nalezené hrany rozděleny do segmentů. Jak vidíme na obrázku 18 nalezení hran není vždy 100%. Nalezené hrany se rozdělí do segmentů, kdy hranice mezi segmenty jsou určeny rozdílem sousedních pixelů. V našem vzorovém příkladu bylo vytvořeno 6 segmentů (obrázek 18).

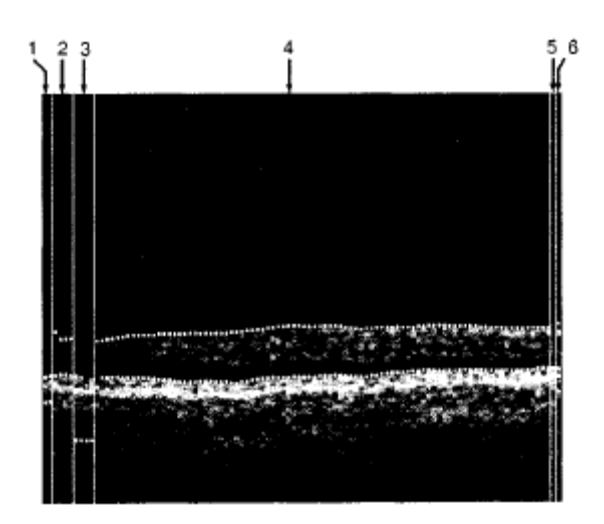

<span id="page-31-0"></span>Obrázek 18: Nalezené hrany s rozdělením do 6 segmentů. 4. segment má největší délku proto je určen jako referenční. [\[12\]](#page-54-5)

Další krok je použití Markovova hraničního modelu, před použitím modelu je provedena korekce nalezených hran. V našem případě máme vytvořených 6 segmentů, jako referenční je brán segment s největší délkou (v našem případě segment 4). Následně je tento segment rozšiřován do sousedních podle několika pravidel VIZ. [\[12\]](#page-54-5).

Markovův model vypočítává pravděpodobnost výskytu hranice

Rovnice 16

$$
p(r) = g_p(r)s_r(r)
$$

kde

kde

Rovnice 17

 $g_p(r) = e^{-\frac{(r-b(i))^2}{2\sigma_p^2}}$  $2\sigma_n^2$ 

Rovnice 18

$$
b(10) = b(11) + \sum_{i=1}^{N} a_i (b(10+1) - b(10+i+1))
$$

kde

N… je pořadí referenčního segmentu

Výsledek výpočtu pravděpodobnosti výskytu hranice je vidět na obrázku 19.

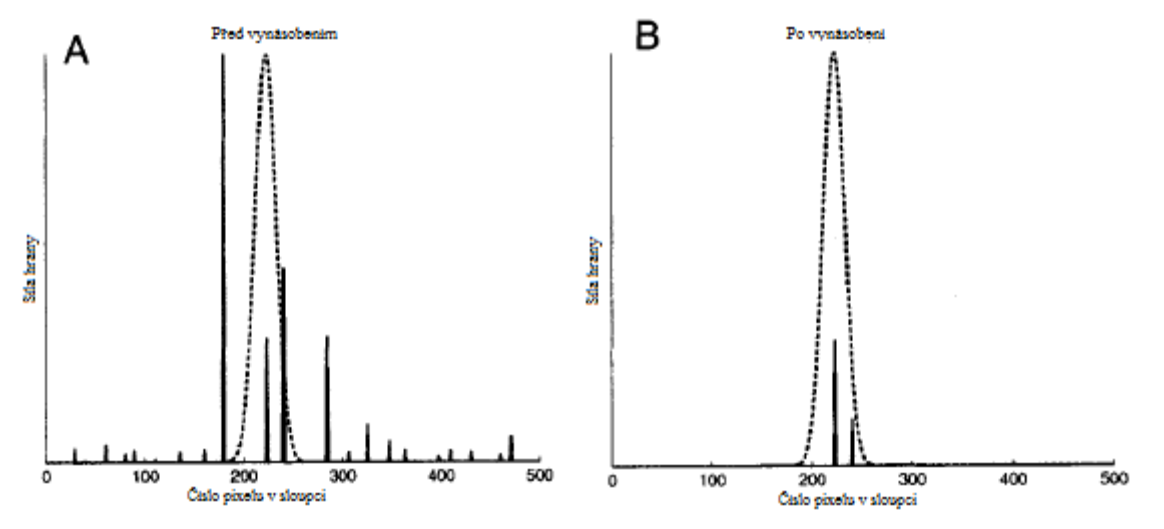

<span id="page-32-0"></span>Obrázek 19: A) Relativní síla hrany v závislosti na pořadí řádku, čárkovaně zakreslena pravděpodobnost výskytu hranice. B) Výsledek výpočtu polohy hranice. [\[12\]](#page-54-5)

Po tomto výpočtu je provedena kontrola pozice hranic, kontroluje se tloušťka sítnice, pokud je tloušťka nižší než 100 µm, je poloha prohlášena za falešnou. Pro naši potřebu je použita pouze vnější hranice sítnice.

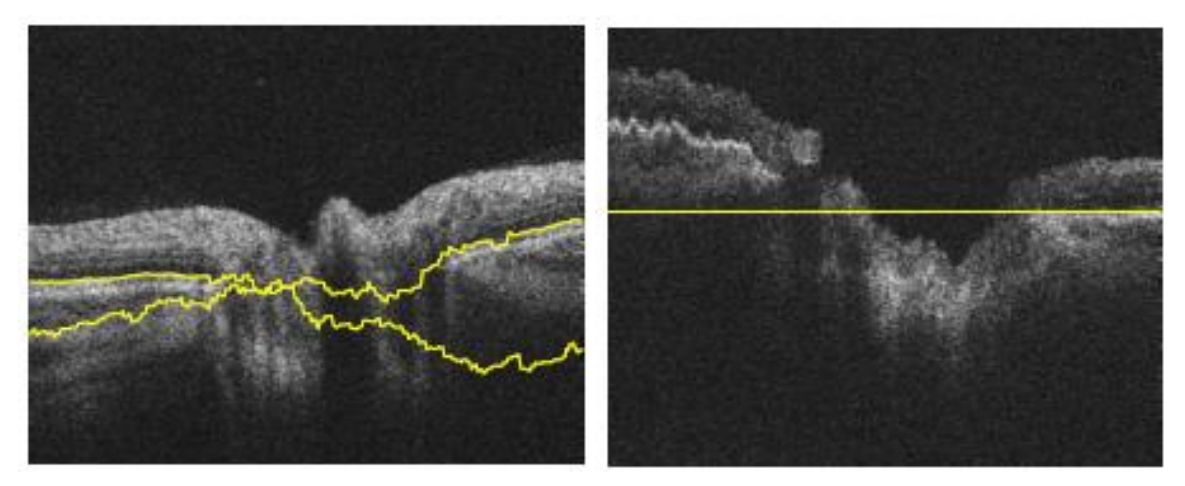

<span id="page-32-1"></span>Obrázek 20: Vlevo nalezené hranice mezi vrstvami PRL a RPE po lokalizaci pomocí Markovova modelu. Vpravo tzv. "narovnaný obraz" podle hranice PRL a RPE. [\[13\]](#page-54-1)

Dalším krokem je úprava sloupců obrazu tak, že nalezená hranice mezi vrstvami PRL a RPE vytvoří vodorovnou čáru. Po této úpravě probíhá scanování okolí narovnané hranice, kdy v okně, které má definovanou velikost, je analyzována struktura a je vyhledávána její horizontální orientace. Lze očekávat, že vzorek definovaný oknem ležící v sítnici, bude mít větší množství horizontálně orientovaných struktur než vzorek ležící mimo sítnici.

Pro vyhledávání horizontálních struktur bude výhodné použít ortogonální transformaci. Protože chceme vyhledávat pravoúhlé struktury, musíme vybrat transformaci s pravoúhlou bázovou funkci. Hadamardova transformace tyto podmínky splňuje.

Hadamardova transformace využívá takzvané Hadamardovy matice, které se skládají z +1, -1. Tyto matice jsou definované rekurzivně. Hadamardova matice Hjj je symetrická matice velikosti j x j, j = 2k.

Rovnice 19

$$
H_{22} = \begin{bmatrix} 1 & 1 \\ 1 & -1 \end{bmatrix}
$$

Rovnice 20

$$
H_{2j2j} = \begin{bmatrix} H_{jj} & H_{jj} \\ H_{jj} & -H_{jj} \end{bmatrix}
$$

Pro názornost obecná konstrukce Hadamardovy matice [H2N] řádu 2N vycházející z matice řádu N podle vztahu

Rovnice 21

$$
\begin{bmatrix} H_{2N} \end{bmatrix} = \begin{bmatrix} H_N & H_N \\ H_N & -H_N \end{bmatrix}
$$

Spodní část sekvence odpovídá struktuře, která nás zajímá. K vyhledávání Hadamardových struktur po hranici RPE a PRL, je vytvořeno okno o velikosti 128 x 16 pro každý bod. Toto okno se aplikuje v upraveném narovnaném obrazu (obrázek 20 vpravo). Například pro první bod vpravo. Bod ležící na hranici, leží v 65. řádku okna a v posledním 16 sloupci, zcela vpravo. Ke každému bodu ležícímu na hranici je přiřazena hodnota funkce obrazové struktury. Okno se pohybuje bod po bodu směrem k optickému disku. Aby se zabránilo falešně vysokým Hadamardovým koeficientům, jsou všechny funkce normalizovány.

Obrázek 21 zobrazuje hodnoty získané podél levé a pravé hranice. Tento příklad ukazuje oddělitelnost mezi 2 skupinami (body ležící v sítnici a mimo sítnici). Nechť x(k) reprezentuje příznakový vektor v bodě k. Naším cílem je nalézt hodnotu k takovou, která nejlépe oddělí prvky, které patří do sítnice a které nepatří.

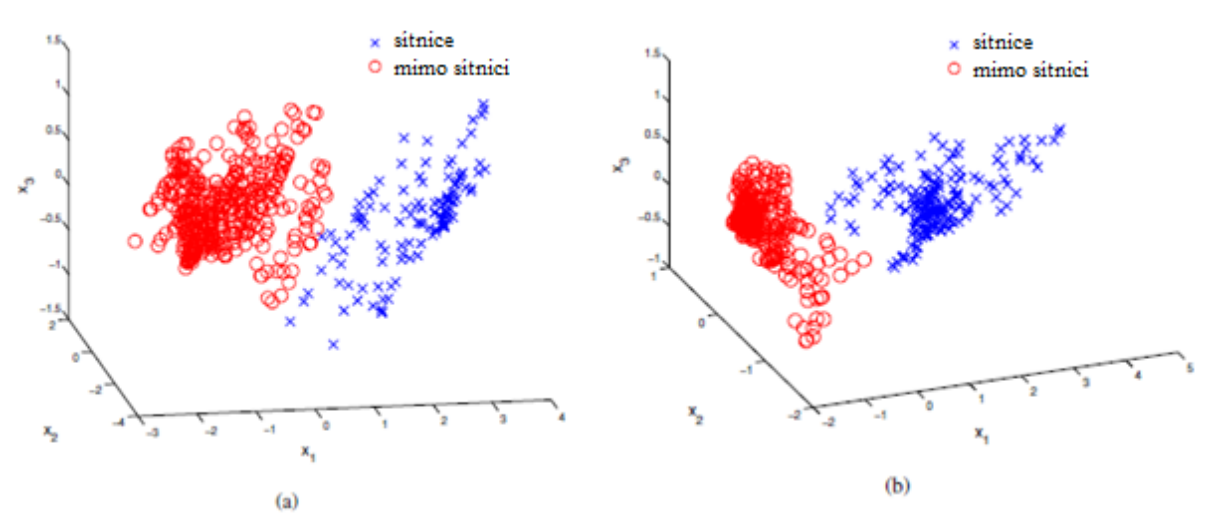

<span id="page-33-0"></span>Obrázek 21: Výsledky získané Hadamardovou transformací podél hranice PRL a RPE a) hranice vlevo, b) hranice vpravo. [\[13\]](#page-54-1)

Jak již bylo napsáno dříve, hledáme jeden bod pro každou stranu B scanu. Tento bod rozděluje 2 oblasti, na jedné straně jsou body, které patří do sítnice a na druhé straně body, které nepatří do sítnice. Rovnici pro získání hranice na levé straně můžeme napsat takto:

Rovnice 22

$$
J_L(t) = \sum_{k=1}^t ||x(k) - m_1||^2 + \sum_{k=t+1}^N ||x(k) - m_2||^2
$$

kde

 $m_i$ ... je průměr třídy  $\omega_i$ 

- t… je číslo bodu na hranici
- N… je počet sloupců v obrazu

Dále můžeme psát rovnici pro pravou stranu

Rovnice 23

$$
J_R(t) = \sum_{k=1}^t ||x(k) - m_2||^2 + \sum_{k=t+1}^N ||x(k) - m_1||^2
$$

Rovnicemi 21 a 22 jsou vypočteny hodnoty J(t) pro obě hranice mezi PRL a RPE. Hledaný hraniční bod odpovídá globálnímu minimu každé z dvojice funkcí. Graf průběhu funkcí J(t) vidíme na obrázku 22. Na obrázku 23 vidíme výsledky lokalizace hranic optického disku pomocí této metody.

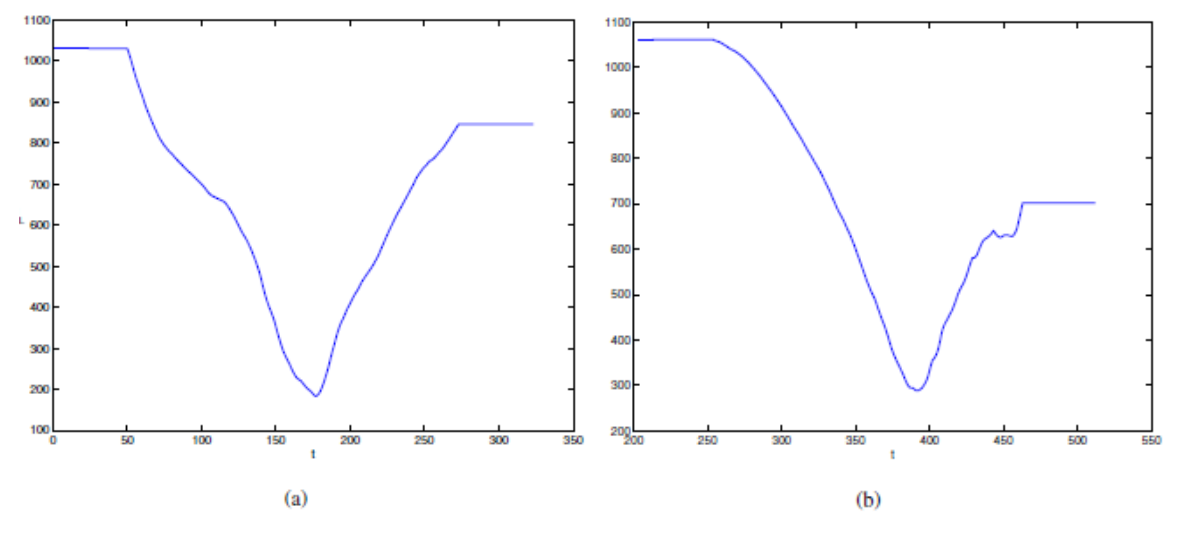

<span id="page-34-0"></span>Obrázek 22: Průběh funkce  $J_L(t)$  (a) a  $J_R(t)$  (b) pro hranice z obrázku 20. Globální minima jsou zcela jasná. Nalezená minima odpovídají hraničním bodům z obrázku 23 uprostřed. [\[13\]](#page-54-1)

<span id="page-35-0"></span>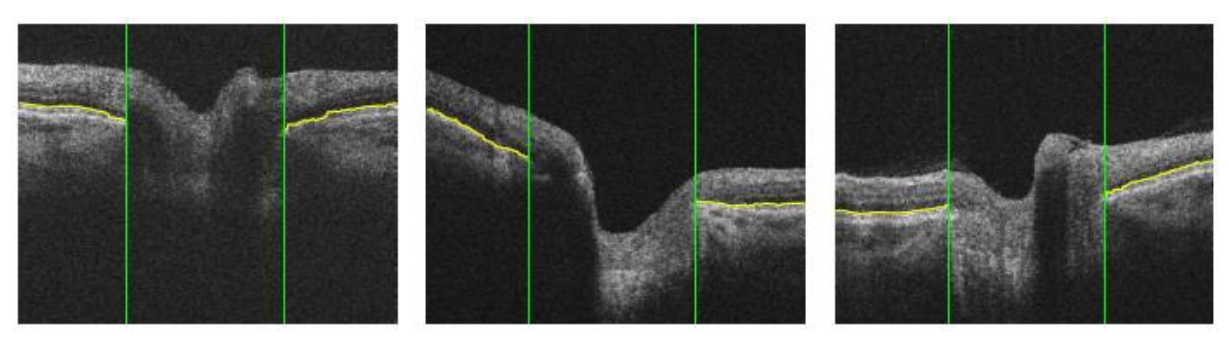

Obrázek 23: Příklad výsledku algoritmu. [\[13\]](#page-54-1)

# <span id="page-36-0"></span>**5. Návrh algoritmu**

Hlavním úkolem navrhovaného algoritmu je lokalizace hranic optického disku a "optic cup". Struktura navrhovaného algoritmu je na obrázku 24.

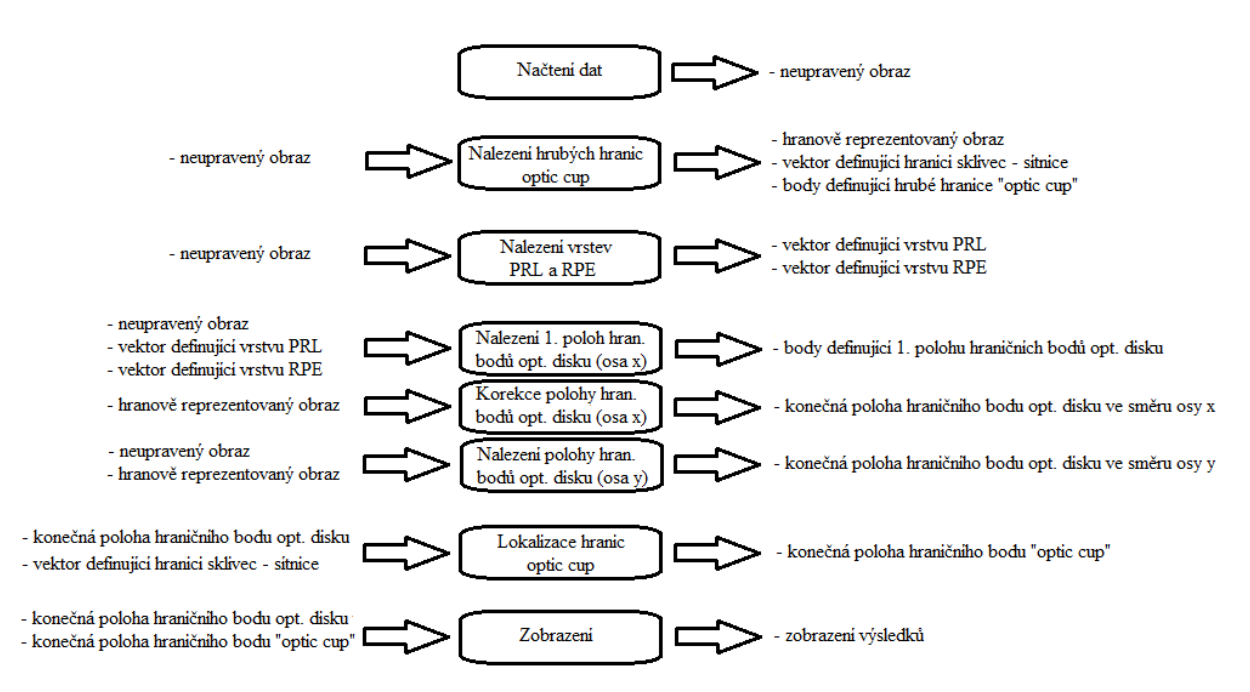

<span id="page-36-2"></span>Obrázek 24: Struktura algoritmu pro nalezení hranic optického disku a "optic cup"

## <span id="page-36-1"></span>**5.1.** Popis algoritmu pro lokalizaci hranic optického disku a "optic cup"

Vstupní data mají formát jpg, bohužel nebylo možné použít plná data ve formátu DICOM. Rozlišení obrazu je 689 x 329. V programu je obrázek převeden na matici o velikosti odpovídající jeho rozlišení a hodnoty prvku patří do intervalu  $(0, 1)$ , kdy 0 odpovídá černé a 1 bíle. Délka scanu je 4 mm. Příklad vstupního obrazu jpg je na obrázku 24.

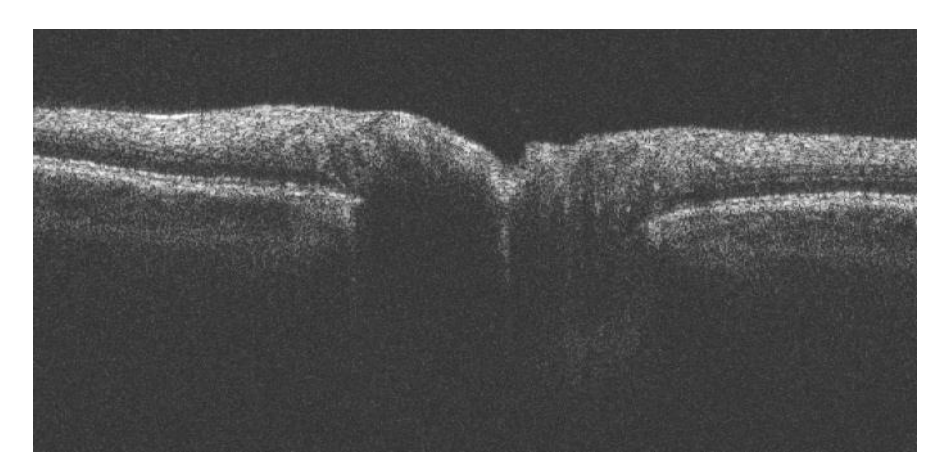

<span id="page-36-3"></span>Obrázek 25: B scan optického disku a jeho okolí.

V prvním kroku je nalezena hrubá hranice "optic cup". Tato hranice slouží k rozdělení obrazu na 3 části. Od levého okraje obrazu k levé hrubé hranici "optic cup" je oblast, kde leží levý hraniční bod optického disku, mezi hrubými hraničními body "optic cup" je oblast, kde se nebudou vyhledávat hraniční body OD, v třetí části od pravé hrubé hranice k pravému okraji obrazu je oblast, kde se bude vyhledávat pravý hraniční bod OD. Postup vyhledání těchto hrubých hraničních bodu "optic cup" je: nejdříve je obraz několikrát opakovaným průměrováním a prahováním zpracován do podoby, kdy struktura sítnice je reprezentována jedničkami (bílá barva) a ostatní struktury nulami (černá barva). Výsledek je vidět na obrázek 26 vlevo.

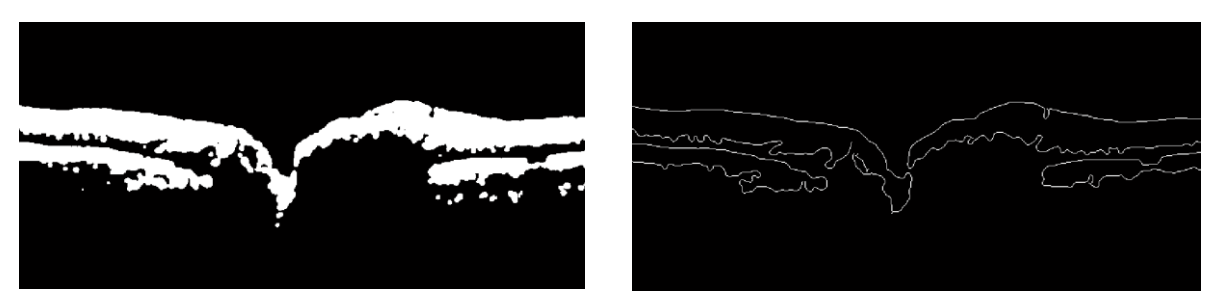

<span id="page-37-0"></span>Obrázek 26: Vlevo obraz po funkci prum25prah. Vpravo po použití Cannyho hranové detekce.

Dále je na vytvořený obraz použit Cannyho hranový detektor (obrázek 26 vpravo). Za hranici sklivec - sítnice lze považovat první jedničku v každém sloupci hranově reprezentovaného obrazu. Na vektor definující hranici sklivec - sítnice je použita funkce, která vypočítá diference mezi sousedními prvky a je vytvořen vektor z těchto diferencí. Hrubé hranice "optic cup" jsou definovány jako místo s největším součtem diferencí v rámci okolí ±5 prvků ve vektoru diferencí. Levá hranice je nalezena jako maximum z těchto součtů a pravá jako minimum. Funkce pro lokalizaci hrubých hranic "optic cup". Výpočet vektoru dif:

 $dif(i) = hss(i) - hss(i+1)$ 

Rovnice 24

Kde:

dif… výsledný vektor diferencí

hss… vektor hranice sklivec – sítnice

Výpočet hrubé hranice "optic cup":

Rovnice 25

$$
hhl = max \sum_{j=i-5}^{j=i+5} dif(j)
$$

Rovnice 26

$$
hhp = min \sum_{j=i-5}^{j=i+5} dif(j)
$$

Kde hhl... hrubá hranice ..optic cup" vlevo

hhp…hrubá hranice "optic cup" vpravo

Dalším krokem je nalezení vrstvy PRL. Krok se dá rozdělit do 3 dílčích částí. Nejdříve je určeno místo v této vrstvě. Pro tuto část je použit neupravený vstupní obraz a obraz, který prošel prahováním. V obou obrazech jsou v oblasti 10 až 100 pixelů od okraje obrazu nalezeny A scany s nejvyšším signálem. Tyto A scany jsou pro vyhlazení průběhu průměrovány a normalizovány, kdy nejvyšší hodnota v A scanu je 1 a nejnižší 0. Viz rovnice 27

Rovnice 27

$$
B = \frac{\big(A - (min(A))\big)}{max\big(A - (min(A))\big)}
$$

Kde

**B**... normalizovaný A scan

**A**…načtený A scan po průměrování

Dále jsou v daném vektoru lokalizovány hranice sklivec - sítnice (od začátku vektoru) a sítnice - cévnatka (od konce vektoru). Díky tomu, že sítnice má oproti sklivci i cévnatce mnohem vyšší signál lze za hranice považovat první hodnoty vyšší než 0,5 z obou směrů (obrázek 27). V části kterou jsme si ohraničili, se za potencionální polohu PRL považuje minimální hodnota v této části vektoru. Uváděný postup je použit celkem 4x – pro 2 vektory z neupraveného obrazu (poloha nejsilnějšího vektoru v neupraveném obrazu a poloha nejsilnějšího vektoru v prahovaném obrazu) a pro 2 vektory v prahovaném obrazu. Ze 4 nalezených poloh se dále pracuje s polohou, která je nejblíže sklivci, ostatní se dále nevyužívají. Postup je názorně zobrazen na obrázku 27. Výše popsaný postup se aplikuje samostatně na levou a na pravou stranu B scanu.

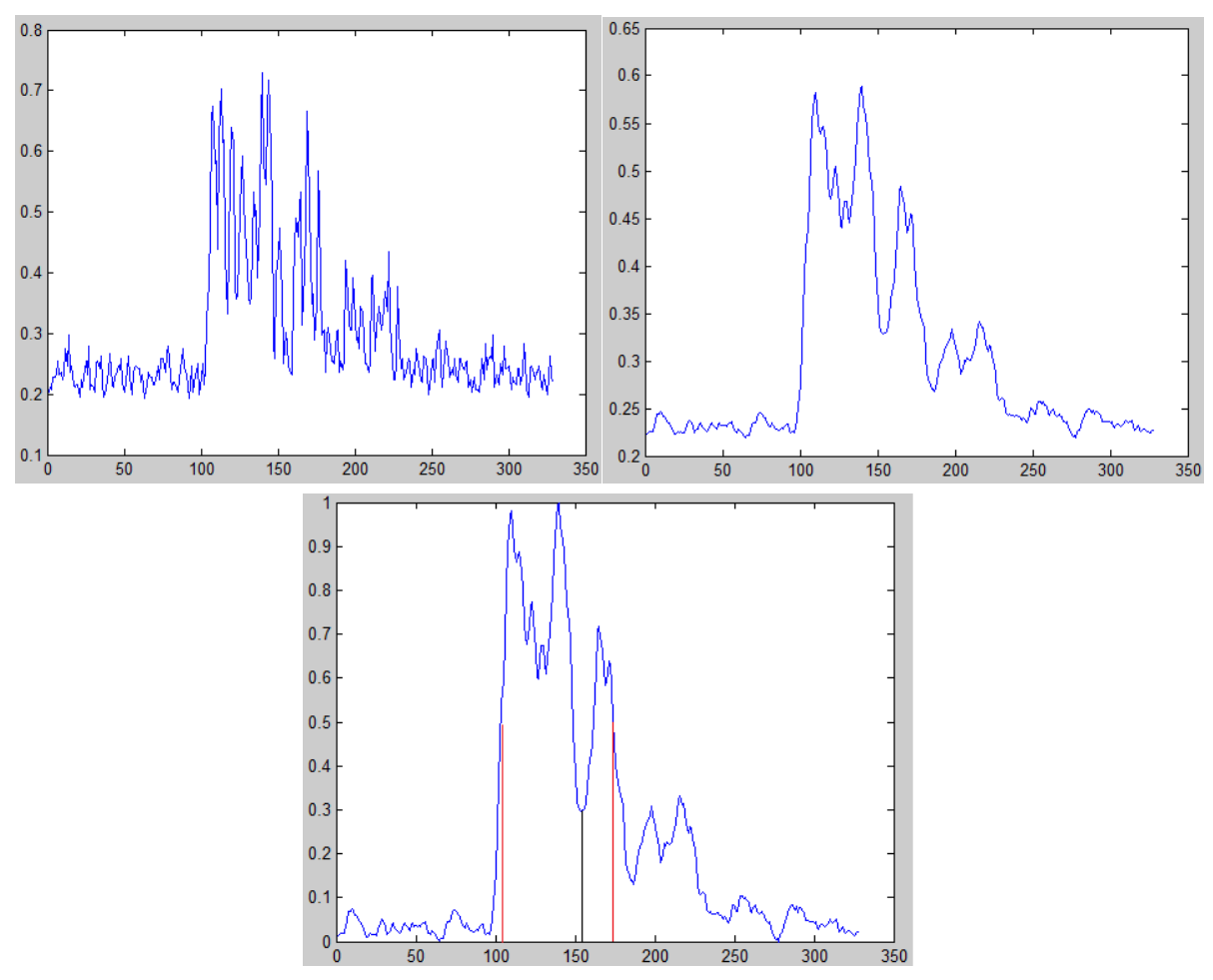

<span id="page-39-0"></span>Obrázek 27: Nahoře vlevo načtený A scan, nahoře vpravo A scan po průměrování. Dole A scan po normalizaci, na obrázku jsou naznačeny červeně hranice sítnice a černě bod, který reprezentuje vrstvu PRL.

Druhou částí nalezení vrstvy PRL je získání krajní polohy v této vrstvě. Díky tomu, že vrstva PRL je mnohem tmavší než její sousední vrstvy, lze tuto vrstvu nalézt poměrně jednoduše. Od nalezeného bodu v první části se postupuje pixel po pixelu ke krajní hraně obrazu. Algoritmus se vždy rozhoduje, jestli následující bod bude ve stejném řádku nebo v řádku nad, případně pod aktuálním řádkem. Jako rozhodovací pravidlo je brán průměr hodnot oblastí v přímém směru, ve směru dolů a ve směru nahoru. Další bod je zakreslen v oblasti, která bude mít nejnižší průměr hodnot. Tímto postupem je také korigována případná chyba lokalizace vrstvy PRL v předešlé části, algoritmus má tendenci směřovat k tmavším vrstvám, ale pouze pokud nejsou přiliž vzdáleny. Po dosažení krajního sloupce obrazu je nalezen první, krajní bod PRL. Z krajního bodu je stejným způsobem lokalizována celá vrstva PRL. Směr hledání je od kraje obrazu až do hrubé hranice "optic cup". Rozhodovací pravidlo je znázorněno rovnicí 28.

Rovnice 28

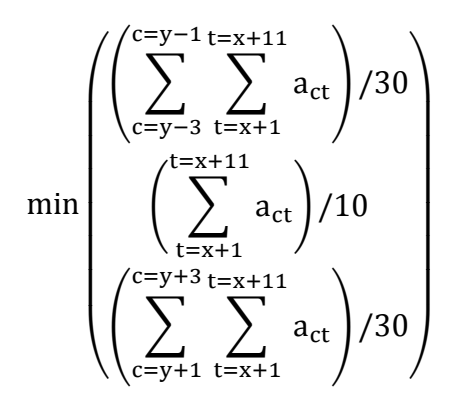

Kde

- x… pořadí řádku
- y… pořadí sloupce
- act hodnota pixelu na daných souřadnicích

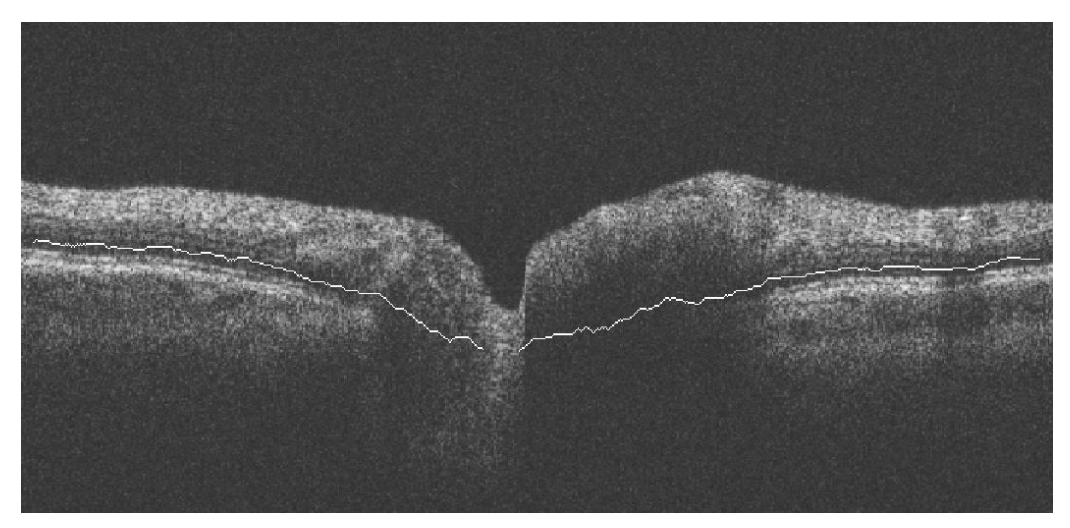

Obrázek 28: Výsledek hledání vrstvy PRL.

<span id="page-40-0"></span>Dalším krokem v algoritmu vyhledávání hranic je lokalizace vrstvy RPE. Nalezená vrstva slouží k doladění polohy hraničního bodu optického disku. Vrstva RPE leží pod vrstvou PRL, algoritmus vyhledává velkou změnu v intenzitě jasu.

Dalším, zásadním krokem je část algoritmu pro vyhledávání hraničního bodu optického disku. Princip vyhledávání je založen na vyhodnocování A scanů. V A scanu jsou vyhledávány určitá pravidla, pokud tyto pravidla splňuje, je A scan prohlášen za ležící mimo optický disk.

A scany jsou prohledávány od hrubé hranice "optic cup" k okraji obrazu. A scany jsou upraveny stejným způsobem jako v případě vyhledávání vrstvy PRL (obrázek 27), jsou průměrovány a následně normalizovány.

Pokud se podíváme na obrázek 24 vidíme, že oblast ležící mimo optický disk má vždy stejnou strukturu. Hranice sklivec – sítnice je tvořena přechodem z tmavé oblasti sklivce do světlé vrstvy NFL, pod vrstvou NFL je tmavší struktura PRL a pod touto vrstvou opět velmi výrazná

vrstva RPE. Je to hraniční vrstva sítnice a následuje přechod z výrazné RPE do tmavé cévnatky. Klasický A scan ležící mimo optický disk má 2 výrazné špičky, reprezentující NFL a RPE a mezi těmito špičkami leží oblast s nižší hodnotou reprezentující PRL. Algoritmus postupně načítá A scany a po výše zmíněné úpravě prahováním a normalizací, jsou porovnávány s pravidly. Od horní hrany obrazu je vyhledávána hodnota větší než 0,44. První nalezená hodnota je považována za hranici sklivec – NFL. Od spodní hrany je vyhledávána hodnota větší než 0,5 a opět první nalezená hodnota je považována za hranici RPE – cévnatka. Samozřejmě tato hranice musí ležet pod hranicí sklivec – NFL. V oblasti mezi těmito hranicemi je hledána vrstva PRL. Algoritmus nalezne minimum a pokud je toto nalezené minimum menší než hodnota 0,3, A scan splnil všechny podmínky a je prohlášen za A scan ležící mimo OD. Tyto 3 hodnoty jsou odladěny zkušebně. Pokud bychom vyhledávali pouze jeden A scan, který splňuje tyto pravidla nebyl by program příliš přesný a hranice by byly lokalizovány falešně v optickém disku. Těchto A scanu musí být nalezeno 10 v řadě, aby mohl být prohlášen nejbližší z této skupiny za hranici optického disku. Daná hodnota není konečná, dále je aplikována korekce hranice podle hranové reprezentace obrazu.

Nalezená hranice optického disku je nejvzdálenější možná hranice od středu scanu. Polohu budeme dále korigovat podle hranově reprezentovaného obrazu (obrázek 26 vpravo). Algoritmus, od nalezené hranice optického disku, v tomto obrazu sleduje hranu, která reprezentuje přechod mezi PRL a RPE (třetí z hora na obrázku 26 vpravo). Pokud se pod vektorem PRL (popis získání výše) nalézá tato hrana, je poloha hranice posunuta blíže ke středu. Posouvání hranice pokračuje do momentu, kdy je hrana přerušena alespoň 2 sloupci bez této hrany. Tímto jsme získali konečnou hranici optického disku ve směru osy x.

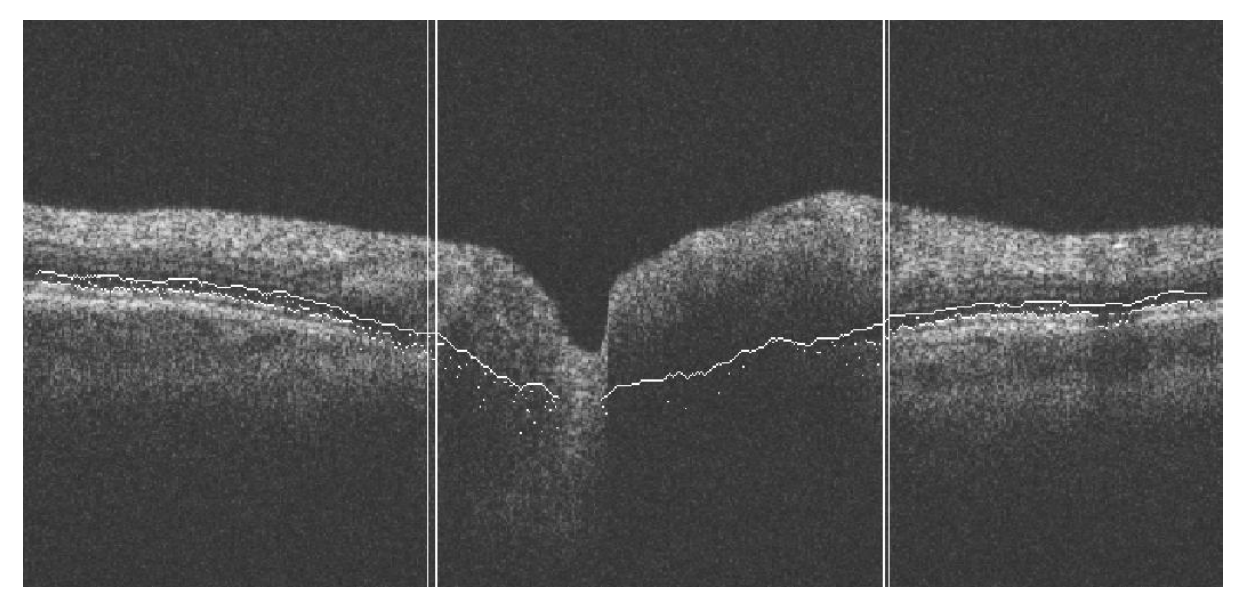

<span id="page-41-0"></span>Obrázek 29: B scan s nalezeným vektorem PRL, vektorem RPE, první nalezenou hranicí optického disku a konečná hranice optického disku po korekci pomocí obrazu v hranové reprezentaci.

Konečnou hranici optického disku ve směru osy x máme, teď zbývá najít polohu hraničního bodu ve směru osy y. Tento bod lze definovat velmi jednoduše, je to průsečík hranice ve směru osy x s hranou reprezentující přechod PRL a RPE. Aby nedocházelo k lokalizaci na jiné hraně (obrázek 26 vpravo) je prohledáván pouze prostor 20 pixelů pod vektorem PRL, pokud není nalezena žádná hrana je za konečný hraniční bod považován průsečík hranice a vektoru PRL.

Posledním krokem funkce octod je nalezení hranic "optic cup". Tato hranice je definována jako průsečík horní hranice sítnice a úsečkou, která je rovnoběžná se spojnicí obou hraničních bodů optického disku a její vzdálenost od spojnice je 150 µm. Pokud má "optic cup" malou exkavaci, k protnutí obou křivek nedojde, tyto B scany jsou zcela bez oblasti "optic cup". Rozteč mezi úsečkou a spojnicí hraničních bodů se dá ve většině přístrojů měnit, ale zažitá je rozteč 150 µm. Princip nalezení hraničních bodu "optic cup" je na obrázku 30.

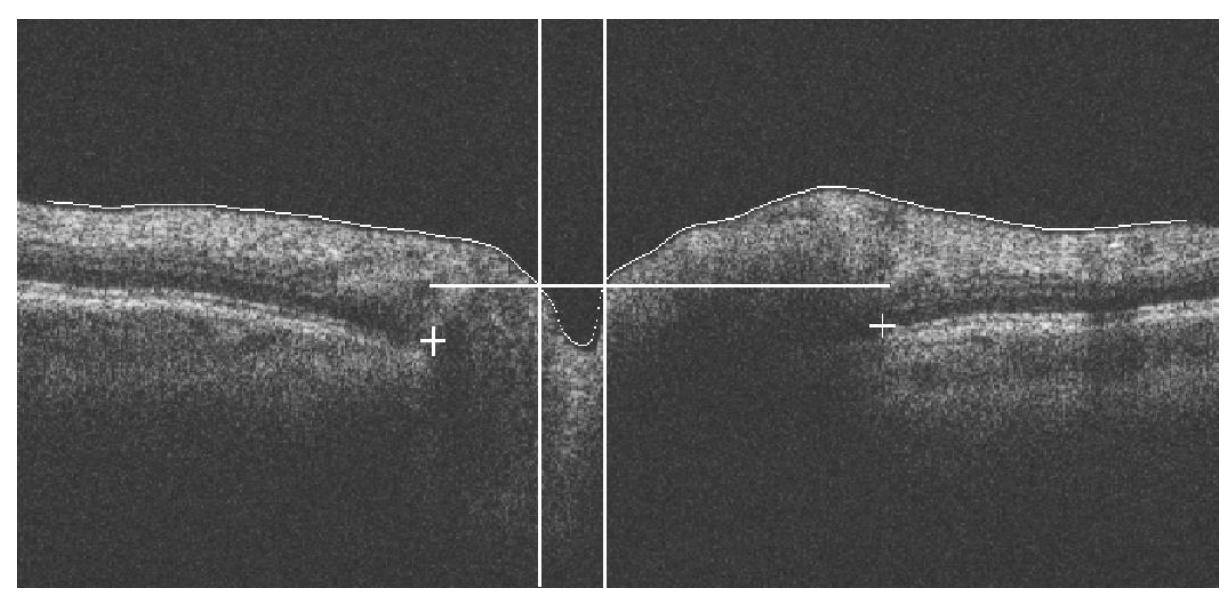

<span id="page-42-1"></span>Obrázek 30: Princip nalezení "optic cup". Bílá křivka reprezentuje hranici sklivec – sítnice. Bílé kříže jsou nalezené hraniční body optického disku, vodorovná bílá čára je rovnoběžná čára se spojnicí hraničních bodu optického disku. Svisle čáry reprezentují výsledné hranice "optic cup".

#### <span id="page-42-0"></span>**5.2. Návrh programu v Matlab**

Samotný program je rozložen do 4 funkcí. Základní funkcí je octmain, tato funkce dále používá funkci octod, která nalezne hraniční body optického disku ve směru osy x a y pro každý z B scanů a také hranici "optic cup". Součástí funkce octod je funkce prum25prah, která nejdříve zprůměruje matici, kdy hodnota se vypočítává z okolí o velikosti 5 x 5 a následně je použito prahování definovanou hodnotou. Výsledná matice, po použití této funkce, má pouze hodnoty 0 a 1. Funkce octod je použita celkem 6x pro každé oko, následně je použita funkce zakresli, která zobrazí výsledky programu. Program se spouští příkazem

"octmain('000')", kdy číslo 000 je nahrazeno číslem složky uložených scanů. Tyto složky musejí být uloženy ve stejné složce jako funkce octmain a ostatní funkce (tedy v pracovní složce matlabu). Jednoduchá struktura programu je na obrázku 31.

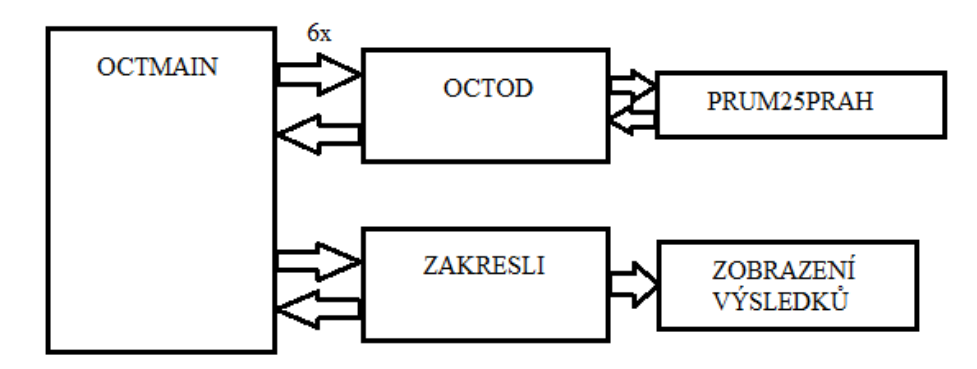

<span id="page-43-0"></span>Obrázek 31: Struktura programu pro vyhledávání hranic optického disku.

Funkce octod je volána ze základní funkce octmain příkazem  $[\text{lhx30}, \text{phx30}, \text{lhy30}, \text{phy30}, \text{lcup30}, \text{pcuo30}] = \text{octod}$  (oct30). Hodnoty v hranatých závorkách jsou proměnné, do kterých se zapisují výsledky a hodnota v kulaté závorce je proměnná, ve které je uložena matice odpovídající B scanu. Způsob fungování octod je obecně popsán v kapitole [5.1.](#page-36-1)

Podle obrázku 31 je hlavní funkcí octmain. Funkce octmain má za úkol načíst vstupní data pomocí funkce octod, nalézt hraniční body a nalezené výsledky zobrazit. V první části funkce je načten vstupní obraz, dále je použit při volání funkce octod jako vstupní obraz, po provedení funkce je použita funkce zakresli, která má za úkol do vstupního obrazu zakreslit křížek reprezentující hranici optického disku a svislou čáru, která reprezentuje hranici "optic cup". Dále je každý takto upravený obraz zobrazen. Toto se opakuje celkem 6x pro každý načtený scan.

Druhou částí funkce je zobrazení tvaru optického disku a zobrazení "optic cup". Hranice optického disku i cupu jsou zobrazeny v polárním grafu. Tvar disku (cupu) se mění v závislosti na poloze hranic. Zobrazované křivky jsou vypočítávány z hodnot minimálně 3 sousedních bodu v daném segmentu a proto v zobrazení neprocházejí přímo lokalizovanými body. Součástí zobrazení je také vypsání několika hodnot. Jedná se o zobrazení plochy celého optického disku, dále plochy "optic cup", zobrazení plochy "optic rim" a hlavního údaje, poměru hodnot ploch "optic cup" a optického disku. Tato hodnota se používá k diagnostice zeleného zákalu nebo ke sledování progrese tohoto onemocnění. Zobrazené výsledky celého programu jsou v příloze 4.

#### <span id="page-44-0"></span>**5.3. Důležité konstanty a proměnné ve vyhledávacím algoritmu octod**

**prah\_hrany** hodnota pro získání hodnoty prahu, který je použit pro získání obrazu **hrany**. Aby bylo dosaženou stejných výsledků, při prahování, u všech obrazů, musí být hodnota prahu funkcí daného obrazu – hodnoty jednotlivých pixelů jsou seřazeny dle velikosti a zapsány do vektoru. Hodnota proměnné ukazuje pořadí hodnoty prahu v tomto vektoru.

**prah\_ss** hodnota pro získání hodnoty prahu, který je použit pro získání obrazu **hranicess**. Stejné vlastnosti jako **prah\_hrany.**

**m** rozměr vstupního obrazu ve směru osy y

**n** rozměr vstupního obrazu ve směru osy x

**hrany** hranově reprezentovaný obraz vstupního obrazu, který je použit při doladění konečně polohy hraničního bod optického disku. Je získán použitím Cannyho operátoru na průměrovaný prahovaný obraz.

**pl1** hrubá hranice "optic cup" vlevo

**pp1** hrubá hranice "optic cup" vpravo

**vektorprl** v této proměnné je zapsán vektor definující vrstvu PRL

**vektorrpe** v této proměnné je zapsán vektor definující vrstvu RPE

**lhranicex** první poloha hraničního bodu optického disku ve směru osy x vlevo, před korekcí polohy pomocí obrazu hrany

**phranicex** první poloha hraničního bodu optického disku ve směru osy x vpravo, před korekcí polohy pomocí obrazu hrany

**lhranicex2** konečná poloha hranice optického disku ve směru osy x vlevo

**phranicex2** konečná poloha hranice optického disku ve směru osy x vpravo

**lhranicey** konečná poloha hranice optického disku ve směru osy y vlevo

**phranicey** konečná poloha hranice optického disku ve směru osy y vpravo

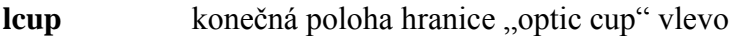

**pcup** konečná poloha hranice "optic cup" vpravo

#### <span id="page-45-0"></span>**5.4. Návod používání programu**

Program je napsán jako funkce, takže ho lze spustit z jiného programu nebo přímo z příkazového řádku matlabu. Pracovní složka musí být nastavena na složku v níž jsou umístěny funkce i vstupní data. Vstupní data (6 B scanu) jsou uloženy ve složkách s tříciferným názvem (například: 123). Jednotlivé B scany musí být označeny úhlem jeho sejmutí a to 0, 30, 60, 90, 300 a 330. Program se spouští příkazem: octmain(´123´). Program zobrazí celkem 7 oken. Prvních 6 zobrazí jednotlivé B scany s vyznačenými hranicemi optického disku, křížkem a "optic cup" svislou čárou. Každý snímek je označen úhlem, pod kterým je sejmut. V sedmém oknu je zobrazen tvar optického disku a "optic cup". V levé části jsou vypsány hodnoty plošné rozlohy struktur optického disku a hodnota cup/disk area ratio.

V případě použití z DVD, stačí změnit pracovní složku na složku, kde se nachází funkce octmain a zadat: octmain('xyz') – například octmain('028'). Rozmezí složek s daty jednotlivých vyšetření je 001 – 051.

#### <span id="page-46-0"></span>**6. Zhodnocení přesnosti programu**

Tato kapitola se zabývá úspěšností a chybovostí lokalizace hraničního bodu optického disku a také přesností výpočtu obsahů disku, "cupu", lemu optického disku a poměru cuo/disk. Kontrolní soubor obsahuje 50 očí po 6 B scanech. V každém B scanu jsou lokalizovány 2 hraniční body, takže je celkem posuzováno 600 hraničních bodů optického disku. Výsledky jsou posuzovány jak v porovnání s přesnou polohou bodů, které jsou určeny subjektivně operátorem OCT, tak i v porovnání s OCT přístrojem Zeiss Stratus 3000.

#### <span id="page-46-1"></span>**6.1. Sběr dat a popis souboru s daty**

První krokem při sběru dat byla lokalizace ideální polohy hraničního bodu optického disku. Jednotlivé obrazy byly načteny matlabem a následně, bez úprav, zobrazeny. Pomocí kaliperu byly nalezeny oblastí ideálního umístění bodů. U většiny B scanů nelze za hranici optického disku považovat jeden bod, ale spíše oblast několika pixelů, proto je do souboru vždy zapsána maximální a minimální hodnota této hranice a to jak ve směru osy x tak i ve směru osy y. Další data, nutná pro vyhodnocení, je poloha nalezená navrhovaným programem. Po malé úpravě programu byla poloha vždy zobrazena na obrazovce. Nejsložitější způsob získání dat byl v případě odečítání poloh z OCT Stratus. B scany byly zobrazeny na samotném přístroji i s lokalizací hraničního bodu. Současně byl neupravený obraz zobrazen v matlabu, na notebooku, a body lokalizované Stratusem byly následně odečteny opět pomocí kaliperu. Do tabulky byly zapisovány polohy pixelu.

Pro vyhodnocení přesnosti výpočtů obsahu ploch a poměru cup/disk, byly zapsány tyto hodnoty z programu, z OCT Stratus bez zásahu operátora a jako referenční byly použity data z Stratusu s korekcí operátora.

#### <span id="page-46-2"></span>**6.2. Zhodnocení přesnosti vyhledávání hranic optického disku**

V této kapitole je zhodnocena přesnost programu při lokalizaci hranic optického disku. Na testované skupině očí program vyhledal hranice se směrodatnou odchylkou 21,71 pixelů, což odpovídá 126 µm. Pro porovnání OCT Stratus lokalizuje hraniční body se směrodatnou odchylkou 22,38 pixelů, což odpovídá 130 µm. Velikosti chyb v jednotlivých B scanech je vidět na obrázcích 32 a 33.

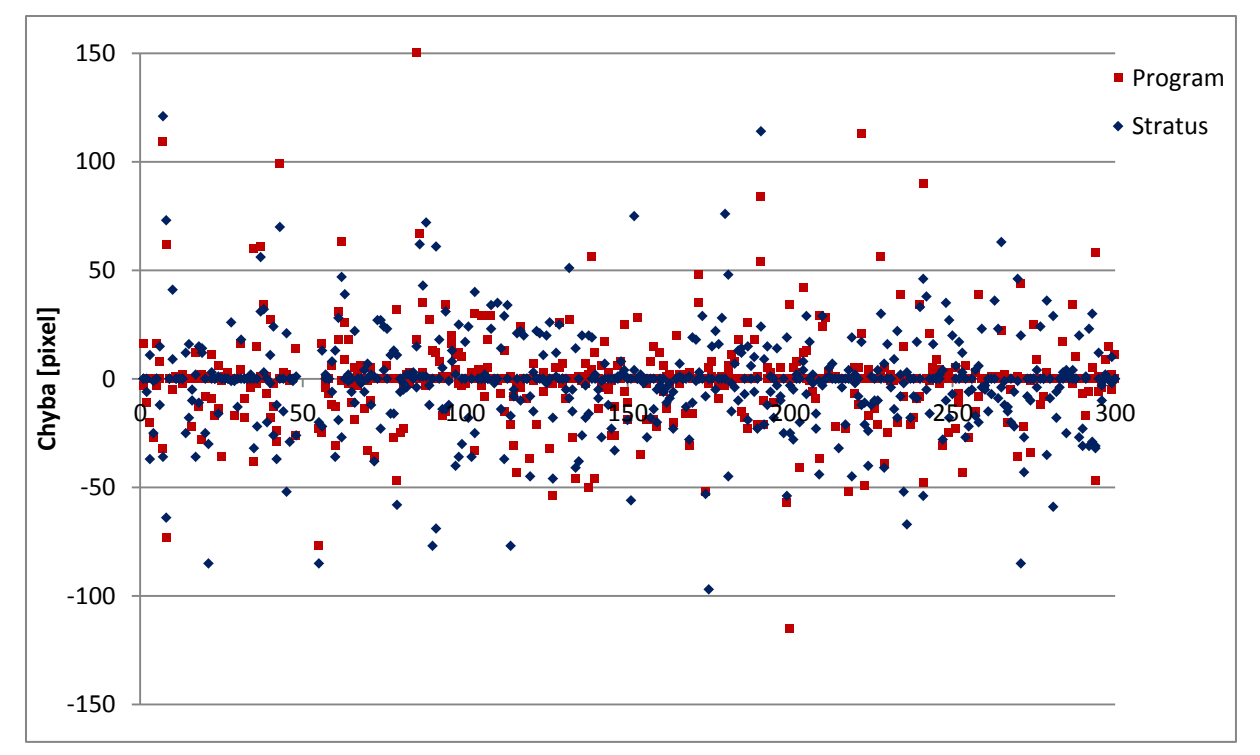

<span id="page-47-0"></span>Obrázek 32: Velikost chyby v jednotlivých B scanech.

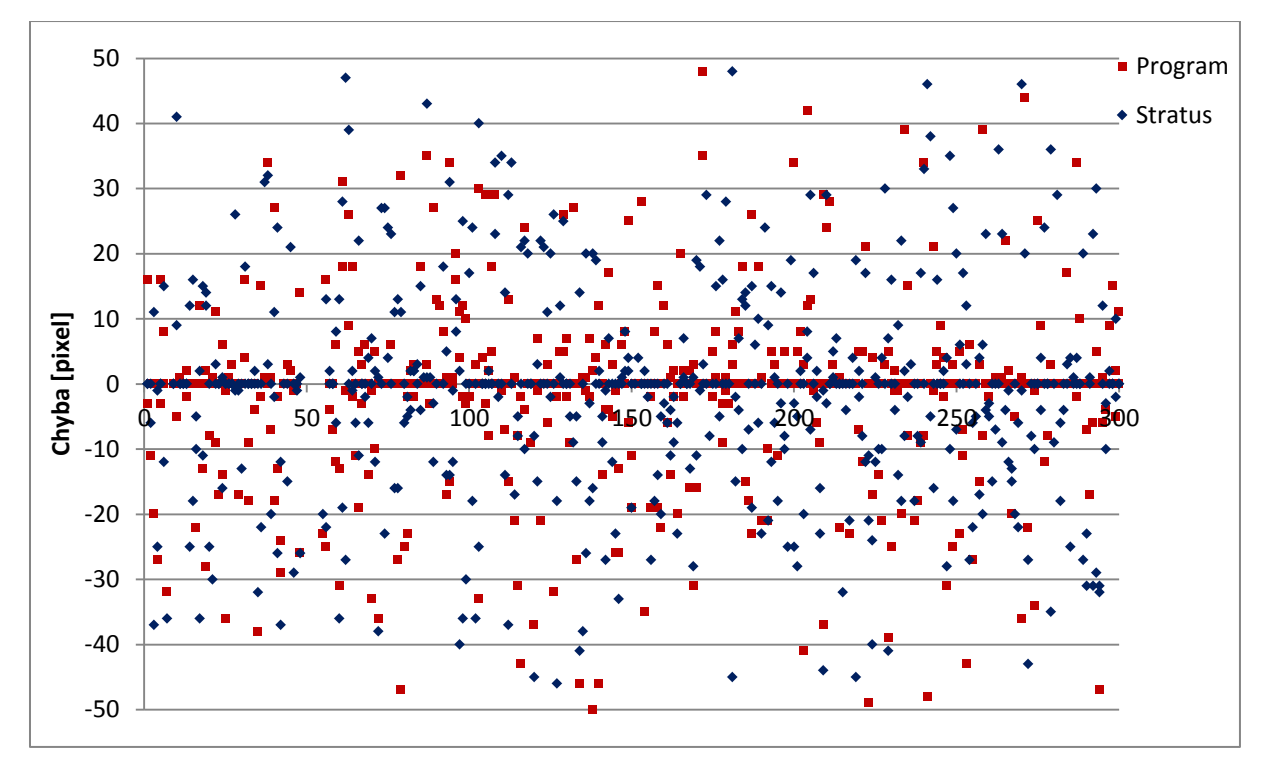

<span id="page-47-1"></span>Obrázek 33: Velikost chyby v jednotlivých B scanech s menším měřítkem.

Důvody chyb v lokalizaci hranic optického lze rozdělit do 3 skupin:

- Snížení signálu v důsledku cév
- Deformace tvaru B scanu v důsledku pohybu pacienta

 Ostatní důvody: snížení signálu z důvodu katarakty, onemocnění rohovky nebo špatného prostupu signálu sklivcem

![](_page_48_Figure_1.jpeg)

<span id="page-48-0"></span>Obrázek 34: Přesnost lokalizace hranic optického disku.

Stíny krevních cév, které způsobují snížení signálu lze řešit pomocí algoritmu pro kompenzaci kontrastu dle [\[18\]](#page-54-6). Na obrázku 35 je zobrazen B scan se stíny, způsobenými krevními cévami.

<span id="page-48-1"></span>![](_page_48_Picture_4.jpeg)

Obrázek 35: B scan s vyznačenými stíny způsobenými krevními cévami.

# <span id="page-49-0"></span>6.3. Zhodnocení přesnosti výpočtu obsahů optického disku, "optic cup", **lemu optického disku a poměru cup/disk**

Parametry optického disku (Disk Area, Cup Area, Rim Area a Cup/Disk Area Ratio) jsou velmi důležité pro diagnostiku zeleného zákalu a sledování progrese tohoto onemocnění. Následující tabulka ukazuje, s jakou přesností dokáže vypočítat tyto hodnoty navrhovaný program a OCT Stratus. Z výsledků je vidět, že OCT Stratus je přesnější, i když v lokalizaci hranic je přesnější program. Je to pravděpodobně způsobeno odečítáním referenčních hodnot z OCT Stratus po korekci operátorem. Referenční hodnoty, pro porovnání přesnosti hraničních bodů optického disku byly odečítány přímo z neupravených B scanů. V následujících grafech nejsou zobrazeny hodnoty pro Rim Area, protože tato hodnota je pouze rozdílem Disk Area – Cup Area.

![](_page_49_Picture_275.jpeg)

Tabulka 1: Směrodatná odchylka výpočtu hodnot reprezentující vlastnosti papily

![](_page_49_Figure_4.jpeg)

<span id="page-49-1"></span>Obrázek 36: Velikost chyby výpočtu Disk Area [mm<sup>2</sup>].

![](_page_50_Figure_0.jpeg)

<span id="page-50-0"></span>Obrázek 37: Přesnost výpočtu Disk Area [mm<sup>2</sup>].

![](_page_50_Figure_2.jpeg)

<span id="page-50-1"></span>Obrázek 38: Velikost chyby výpočtu Cup Area [mm<sup>2</sup>].

![](_page_50_Figure_4.jpeg)

<span id="page-50-2"></span>Obrázek 39: Přesnost výpočtu Cup Area [mm<sup>2</sup>].

![](_page_51_Figure_0.jpeg)

<span id="page-51-0"></span>Obrázek 40: Velikost chyby výpočtu Cup/Disk Area Ratio.

![](_page_51_Figure_2.jpeg)

<span id="page-51-1"></span>Obrázek 41: Přesnost výpočtu Cup/Disk Area Ratio.

# <span id="page-52-0"></span>**7. Závěr**

Zadáním této práce je návrh programu pro lokalizaci hranic optického disku v datech OCT. Navrhovaný algoritmus nevyhledává jen hranice optického disku, ale také hranice "optic cup" a vypočítává obsahy ploch těchto struktur a také důležitou hodnotu poměru cup/disk area ratio.

Jednou z kapitol je popis několika způsobů lokalizace dostupných v literatuře. Způsob lokalizace podle [\[13\]](#page-54-1) se v hrubých bodech shoduje s navrhovaným algoritmem, ale postup získávání jednotlivých hranic a dílčích výsledků se zcela liší.

Program je napsán v prostředí Matlab a dělí se do 4 funkcí. Jádrem programu je funkce pro lokalizaci hranic octod, ostatní funkce vlastně slouží k načtení vstupních dat nebo zobrazení výsledku.

V porovnání s klinicky používaným přístrojem OCT Zeiss Stratus 3000, program vyhledává hraniční body optického disku s větší přesností, rozdíl ale není příliš velký. V porovnání s OCT Stratus je program pomalejší a to i na výkonnějším počítači, toto hledisko není v této práci nijak důležité, ale v praxi by omezovalo počet pacientů, kteří by byli vyšetření.

Pokud porovnáme přesnost výpočtů obsahů ploch struktury optického disku, je v porovnání s referenčními daty úspěšnější OCT Stratus.

Pro další zvýšení přesnosti navrhuji implementovat algoritmus pro korekci stínů způsobených krevními cévami, například dle [\[18\]](#page-54-6).

#### <span id="page-53-0"></span>**Seznam literatury**

- <span id="page-53-2"></span>[1] Joel S. Schuman, Carmen A. Puliafito, James G. Fujimoto – Optical Coherence Tomogrphy of Ocular Diseases, nakladatelství SLACK Incorporated, USA 2004, ISBN 1-55642-609-7
- <span id="page-53-1"></span>[2] Obrázek průřezu oční koulí, 27.4.2011, <http://fyzika.gbn.cz/phprs/rservice.php?akce=tisk&cisloclanku=2004112001>
- [3] Svatopluk Synek, Šárka Skorkovská –Fyziologie oka a vidění, nakladatelství Grada Publishing a.s., Praha 2001, ISBN 80-247-0786-1
- [4] Hana Hančová, Marie Vlková Biologie II, nakladatelství Fragment, Praha 1999, ISBN 80-7200-341-0
- [5] Pavla Dohnalová, Petr Výborný Zobrazovací technika v diagnostice glaukomu, nakladateství MEDICA publisching & consulting, Tábor 2004, ISBN 80-239-2710-8
- [6] Ivan Dylevský Somatologie, nakladatelství Epava, Olomouc 2000, ISBN 80-86297-05-5
- [7] Rudolf Autrata, Jana Černá Nauka o zraku, Národní centrum ošetřovatelství a nelékařských zdravotních oborů Brno, Brno 2006, ISBN 80-7013-362-7
- <span id="page-53-3"></span>[8] DREXLER, W., FUJIMOTO, JG. "Optical Coherence Tomography: Technology and Applications", 1397 pages, 734 colour figures, Springer Publishing, ISBN 978-3-540- 77549-2 (2008)
- <span id="page-53-4"></span>[9] Wikipedia : the free encyclopedia Fotodioda [online]. St. Petersburg (Florida) : Wikipedia Foundation, last modified on 2011-01-24 [cit. 2011-06-03]. Dostupné z WWW: <http://cs.wikipedia.org/wiki/Fotodioda>.
- <span id="page-53-5"></span>[10] ĎAĎO, Stanislav; KREIDL, Marcel. Senzory a měřicí obvody Praha : ČVUT, 1999. 315 s. ISBN 80-010-2057-6.
- <span id="page-54-0"></span>[11] A. Herzog, K. L. Boyer, and C. Roberts. Robust extraction of the optic nerve head in optical coherence tomography. In Computer Vision Approaches to Medical Image Analysis (CVAMIA) and Mathematical Methods in Biomedical Image Analysis (MMBIA), Prague, Czech Republic, May 2004.
- <span id="page-54-5"></span>[12] D. Koozekanani, K. Boyer, and C. Roberts. Retinal thickness measurements in optical coherence tomography using a markov boundary model. IEEE Transactions on Medical Imaging, 20:900–916, September 2001.
- <span id="page-54-1"></span>[13] A. Herzog, K. L. Boyer, and C. Roberts. Extracting the Optic Disk Endpoints in Optical Coherence Tomography Data. 01/2005; pp.263-268 In proceeding of: 7th IEEE Workshop on Applications of Computer Vision / IEEE Workshop on Motion and Video Computing (WACV/MOTION 2005), 5-7 January 2005, Breckenridge, CO, USA
- <span id="page-54-4"></span>[14] R. O. Duda, P. E. Hart, and D. G. Stork, editors. Pattern Classification. John Wiley and Sons Inc., New York, second edition, 2001.
- [15] RNDr. Jana Štanclová, Ph.D., Rozpoznávání vzorů, [http://www1.cuni.cz/~stancloj/ail072/ail072\\_index.html,](http://www1.cuni.cz/~stancloj/ail072/ail072_index.html) 3.3.2013, ČVUT Praha
- <span id="page-54-2"></span>[16] M. D. Abramoff , K. Lee , M. Niemeijer , W. L. M. Alward , E. Greenlee , M. Garvin , M. Sonka and Y. H. Kwon "Automated segmentation of the cup and rim from spectraldomain OCT of the optic nerve head", Invest.Ophthalmol. Vis. Sci., vol. 50, no. 12, pp.5778 -5784 2009
- <span id="page-54-3"></span>[17] K. Lee , M. Niemeijer , M. Garvin , Y. Kwon , M. Sonka and M. Abramoff "Segmentation of the optic disc in 3-D OCT scans of the opticnerve head", IEEE Trans. Med. Imag., vol. 29, no. 1, pp.159 -168 2010
- <span id="page-54-6"></span>[18] Michael J. A. Girard, Nicholas G. Strouthidis, C. Ross Ethier, Jean Martial Mari "Shadow Removal and Contrast Enhancement in Optical Coherence Tomography Images of the Human Optic Nerve Head", Published online before print May 6, 2011, doi: 10.1167/iovs.10-6925, Invest. Ophthalmol. Vis. Sci. September 28, 2011 vol. 52 no. 10 7738-7748

# <span id="page-55-0"></span>**Seznam zkratek**

![](_page_55_Picture_167.jpeg)

# <span id="page-56-0"></span>**Příloha 1**

Protokol Retinal Thickness Tabular Output Report

![](_page_57_Picture_10.jpeg)

teres in

# **Příloha 2**

Protokol RNFL Thickness Average Analysis Report

![](_page_59_Figure_0.jpeg)

# **Příloha 3**

Protokol Optic Nerve Head Analysis Report

# STRATUS OCT<br>Optic Nerve Head Analysis Report - 6.0.4 (0579)

![](_page_61_Picture_18.jpeg)

zeiss

 $\bar{a}$ 

![](_page_61_Picture_19.jpeg)

# **Příloha 4**

Zobrazení výsledků navrhovaného programu

![](_page_62_Figure_2.jpeg)

<span id="page-62-0"></span>Obrázek 42: Zobrazení výsledku B scanu sejmutého v úhlu 90°.

![](_page_62_Figure_4.jpeg)

<span id="page-62-1"></span>Obrázek 43: Zobrazení výsledku B scanu sejmutého v úhlu 300°.

![](_page_63_Figure_0.jpeg)

<span id="page-63-0"></span>Obrázek 44: Zobrazení výsledku B scanu sejmutého v úhlu 330°.

![](_page_63_Figure_2.jpeg)

<span id="page-63-1"></span>Obrázek 45: Zobrazení výsledku B scanu sejmutého v úhlu 0°.

![](_page_64_Figure_0.jpeg)

<span id="page-64-0"></span>Obrázek 46: Zobrazení výsledku B scanu sejmutého v úhlu 30°.

![](_page_64_Figure_2.jpeg)

<span id="page-64-1"></span>Obrázek 47: Zobrazení výsledku B scanu sejmutého v úhlu 60°.

![](_page_65_Figure_0.jpeg)

<span id="page-65-0"></span>Obrázek 48: Zobrazení výsledků v polárním grafu, modře hranice optického disku, červeně "optic cup". Vpravo vypočtené hodnoty obsahu ploch a poměr cup/disc.